# **FINEID - S1 Electronic ID Application**

v 2.1

#### **Population Register Centre (VRK)**

Certification Authority Services P.O. Box 70 FIN-00581 Helsinki Finland http://www.fineid.fi

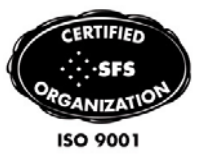

### **Document history**

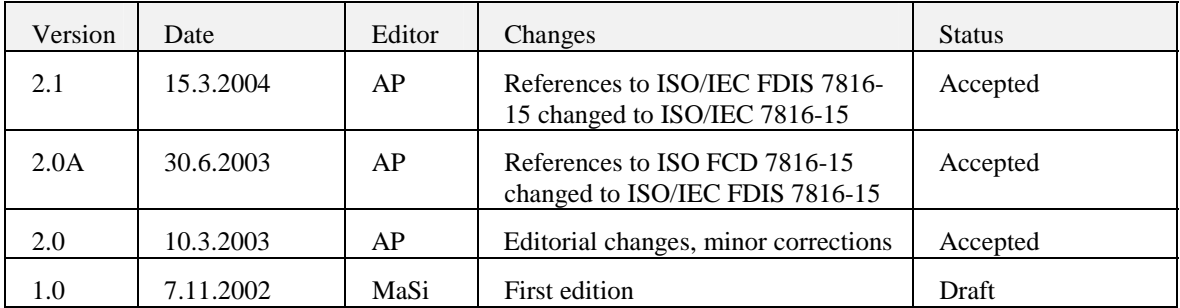

## **Table of Contents**

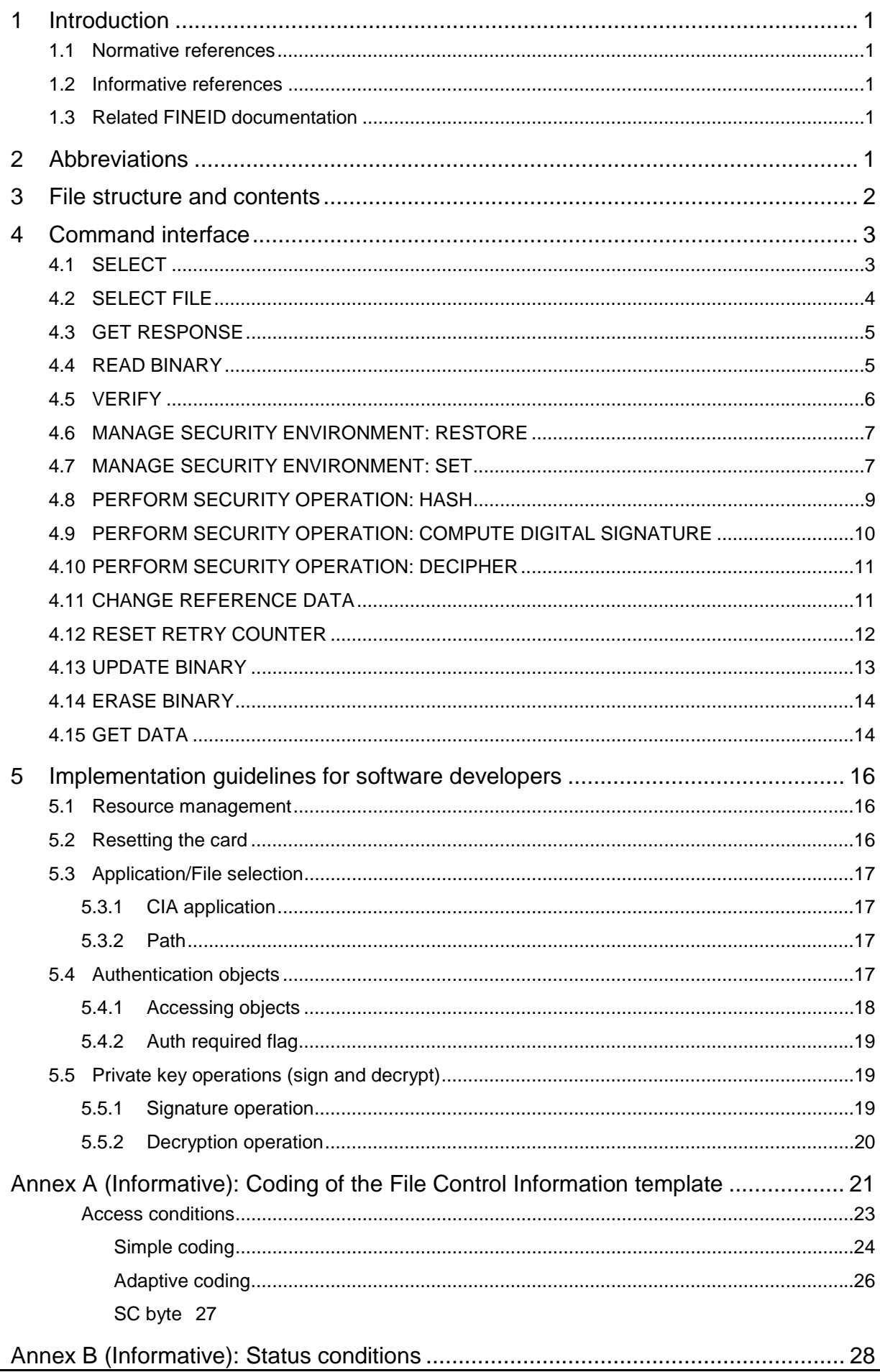

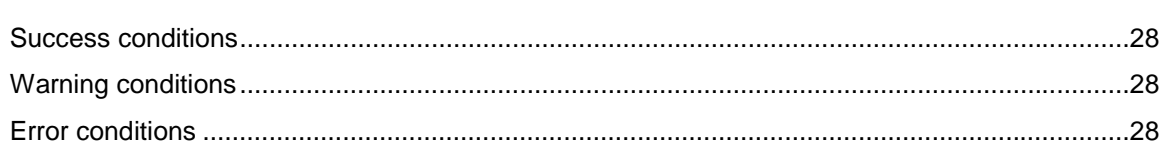

### **1 Introduction**

This document describes the command interface and the content of the Finnish Electronic Identification (FINEID) application version 2.1. The FINEID application version 1.1 is described in the document "FINEID – S1, Electronic ID application, v1.1, Markku Kontio".

The file structure is based on ISO/IEC 7816-15. The command set supported by the card is based on ISO/IEC 7816-4 and ISO/IEC 7816-8.

All ASN.1 type, value and information object class definitions referred in this document are from module Cryptographic Information Framework defined in ISO/IEC 7816-15.

### **1.1 Normative references**

The most important specifications are listed below:

- ISO, Information Technology Identification cards Integrated circuit(s) cards with contacts
	- Part 1: Physical Characteristics, ISO/IEC 7816-1
	- Part 2: Dimensions and location of the contacts, ISO/IEC 7816-2
	- Part 3: Electronic signals and transmission protocols, ISO/IEC 7816-3
	- Part 4: Interindustry commands for interchange, ISO/IEC 7816-4

Part 5: Numbering system and registration procedure for application identifiers, ISO/IEC 7816-5

Part 6: Interindustry data elements, ISO/IEC 7816-6

Part 8: Security related interindustry commands, ISO/IEC 7816-8

Part 15: Cryptographic information application, ISO/IEC 7816-15

- Open Platform, Card Specification, Version 2.0.1, Global Platform, 7 April 2000.

### **1.2 Informative references**

The following documents have also influenced this specification:

- PKCS#1 v2.1, RSA Cryptography Standard, June 14, 2002.
- DIN NI-17.4 v1.0, DIN Specification of chipcard interface with digital signature application/function acc. to SigG and SigV, 15.12.1998.
- FINEID S1, Electronic ID application v1.12, 4.11.2002.

### **1.3 Related FINEID documentation**

FINEID documentation is available at

- **http://www.fineid.fi**

### **2 Abbreviations**

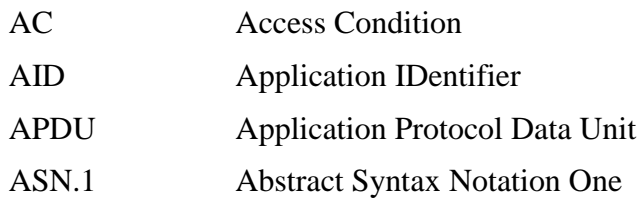

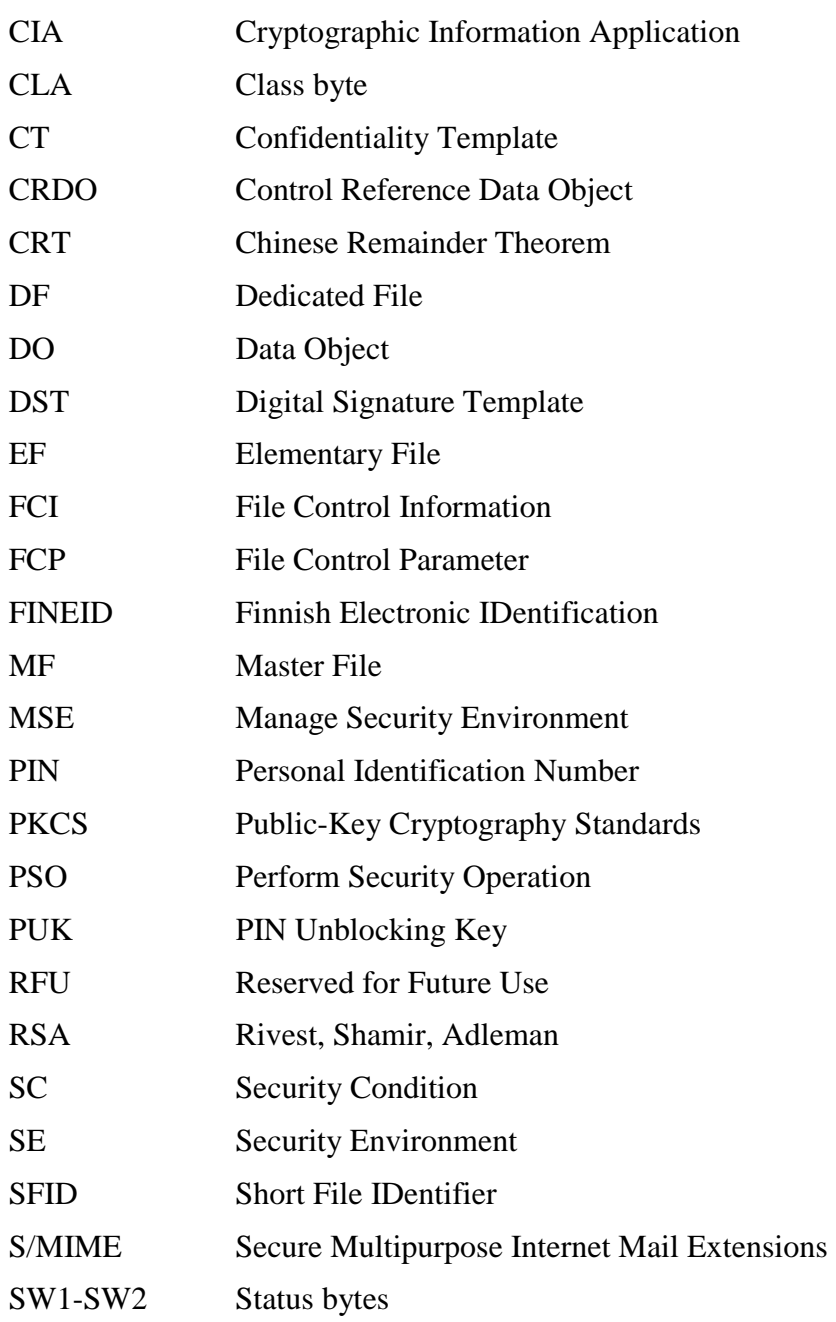

### **3 File structure and contents**

The file structure and contents shall be according to ISO/IEC 7816-15 standard.

The application should contain at least the following objects:

- private key(s),
- authentication object(s),
- card holder certificate(s) and
- trusted certificate(s).

The reader is advised to read ISO/IEC 7816-15 for additional information of the file structure and contents.

### **4 Command interface**

This chapter describes the commands (and their parameters) that shall be supported by FINEID application. Additional commands may be supported by the application but they are not normally used by host applications utilizing the FINEID application.

The reader is advised to refer to ISO/IEC 7816-4 and ISO/IEC 7816-8 for more detailed information about the commands.

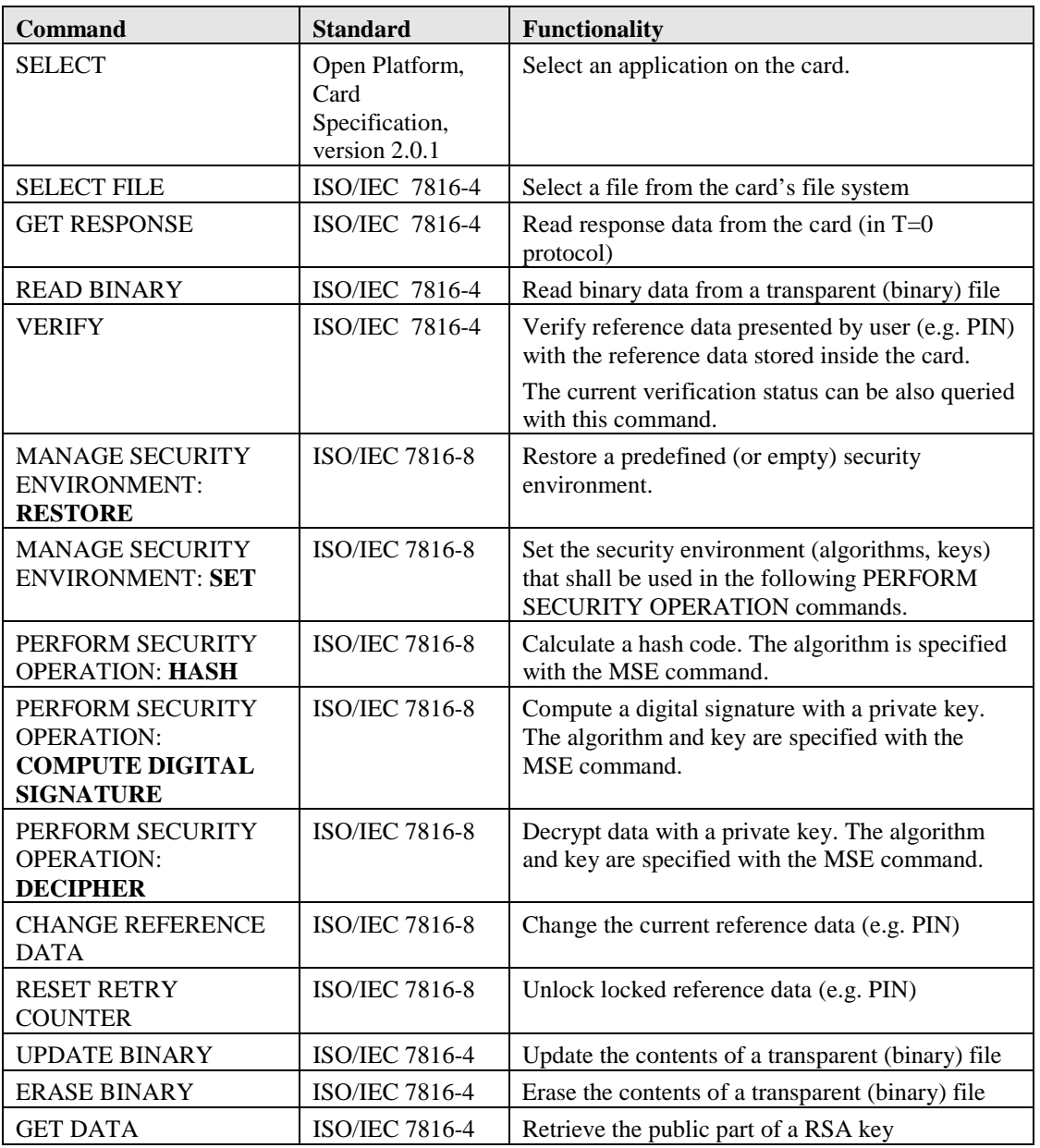

Table 1. EID application related commands

#### **4.1 SELECT**

The Select command selects an application on the card. All successive commands are handled by the selected application until a new application selection is made.

#### Table 2. SELECT command APDU

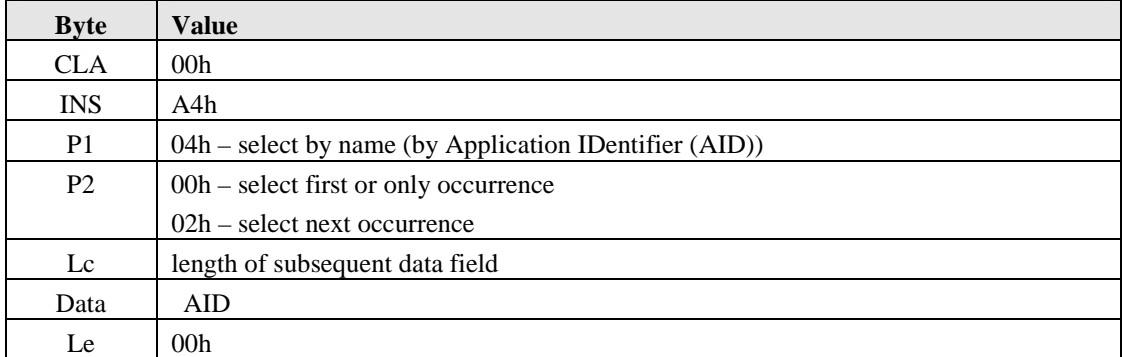

Table 3. SELECT response APDU

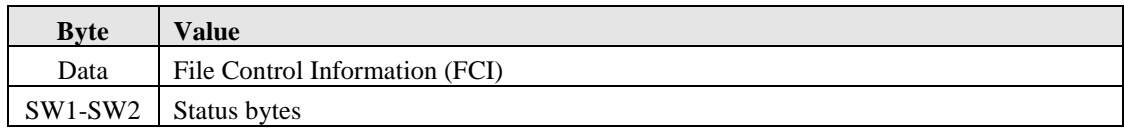

The content of FCI is described in Annex A.

### **4.2 SELECT FILE**

The SELECT FILE command selects a file from the card's file system according to file identifier, file path or application identifier (AID).

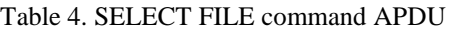

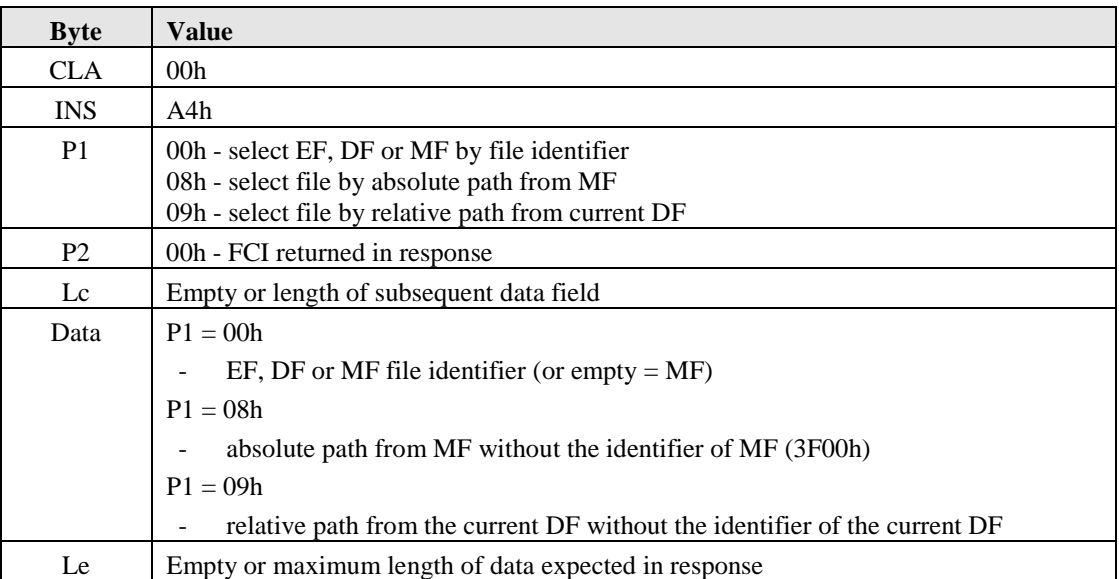

Table 5. SELECT FILE response APDU

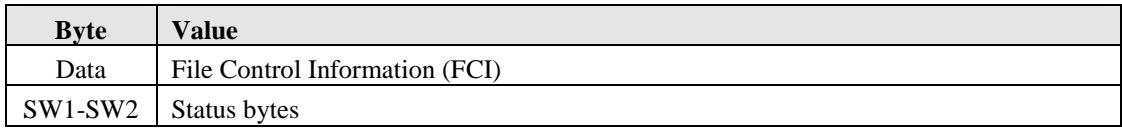

The content of FCI is described in Annex A.

### **4.3 GET RESPONSE**

The GET RESPONSE command returns response data from the card in T=0 protocol.

This command is used in to get response data from commands

- SELECT FILE,
- PERFORM SECURITY OPERATION: COMPUTE DIGITAL SIGNATURE and
- PERFORM SECURITY OPERATION: DECIPHER.

Table 6. GET RESPONSE command APDU

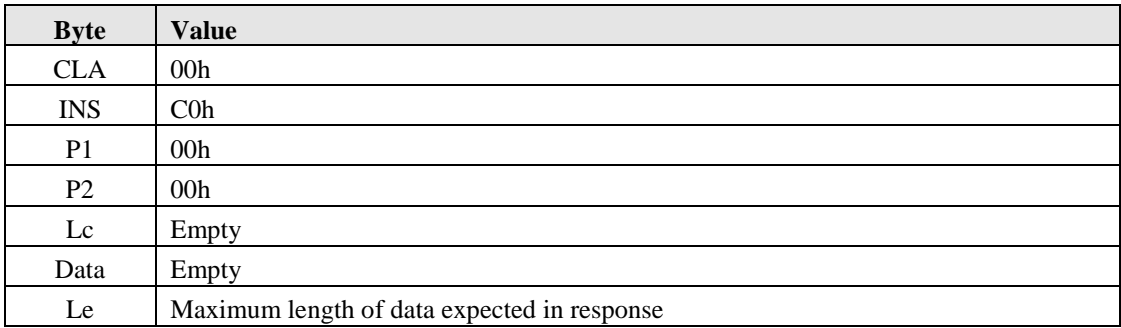

Table 7. GET RESPONSE response APDU

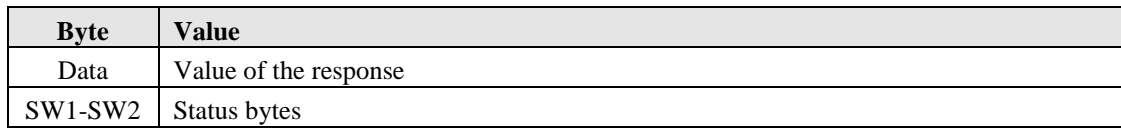

### **4.4 READ BINARY**

The READ BINARY command is used to read consecutive bytes from the current (transparent) elementary file.

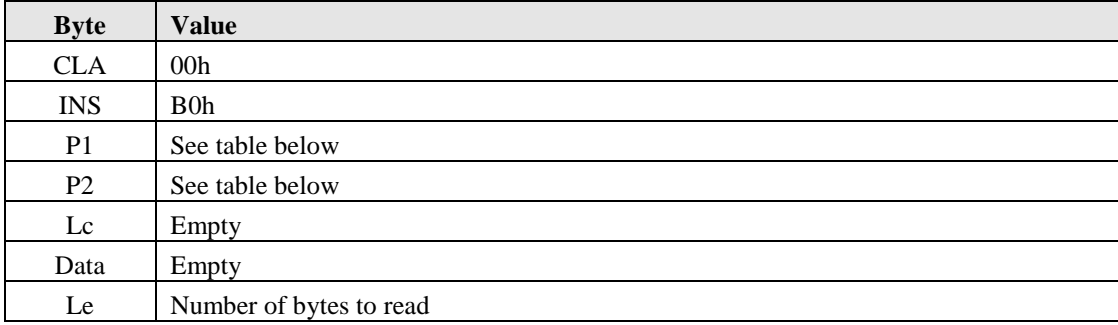

Table 8. READ BINARY command APDU

#### Table 9. READ BINARY: coding of P1 and P2.

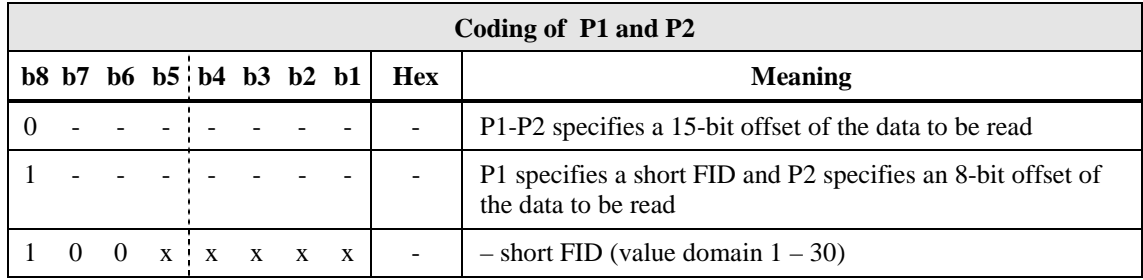

Table 10. READ BINARY response APDU

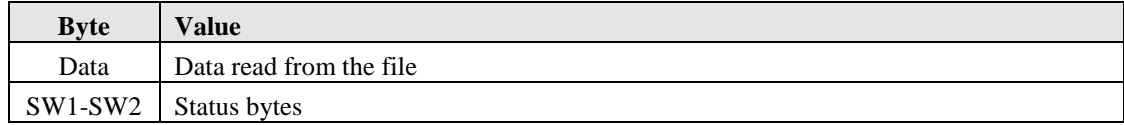

### **4.5 VERIFY**

The VERIFY command is used to authenticate the user. Verification data (e.g. PIN) is compared with the reference data stored internally by the card.

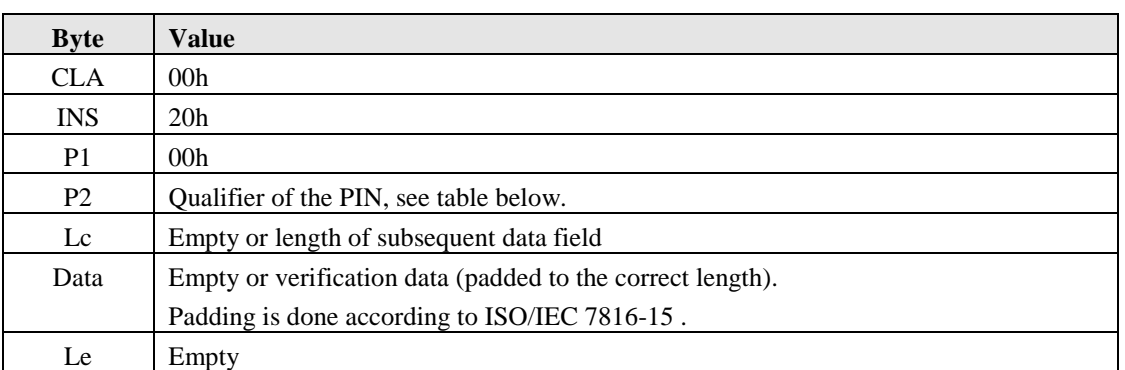

Table 11. VERIFY command APDU

Table 12. Qualifier of the PIN

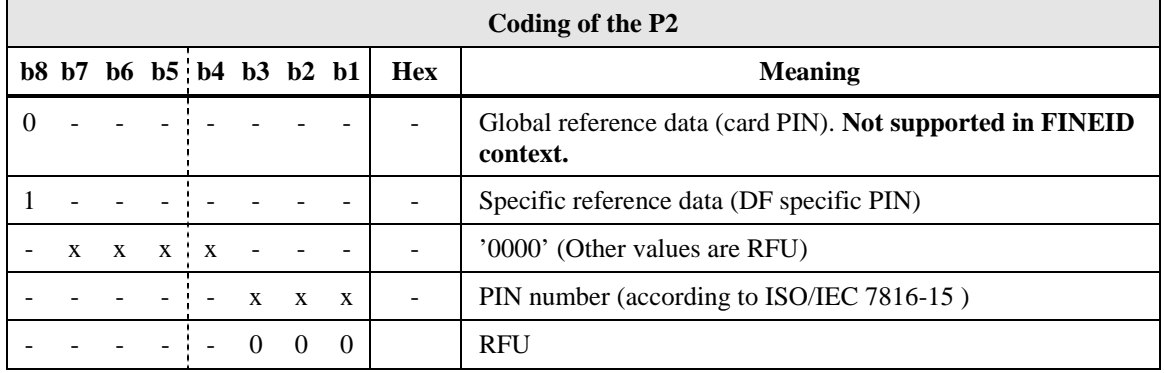

#### Table 13. VERIFY response APDU

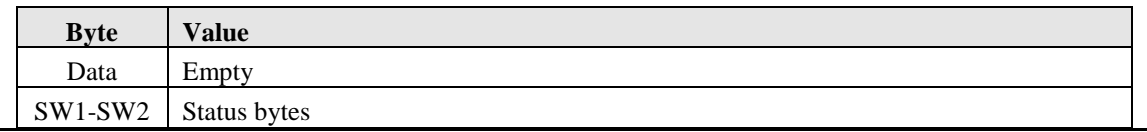

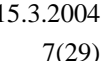

If  $Lc = 00h$ , the command can be used to retrieve the number X of further allowed retries (SW1-SW2 =  $63CXh$ ), or to check whether the verification is not required  $(SW1-SW2 = 9000h)$ .

### **4.6 MANAGE SECURITY ENVIRONMENT: RESTORE**

The MANAGE SECURITY ENVIRONMENT: **RESTORE** command is used to restore a predefined (or empty) SECURITY ENVIRONMENT.

Table 14. MANAGE SECURITY ENVIRONMENT: RESTORE command APDU

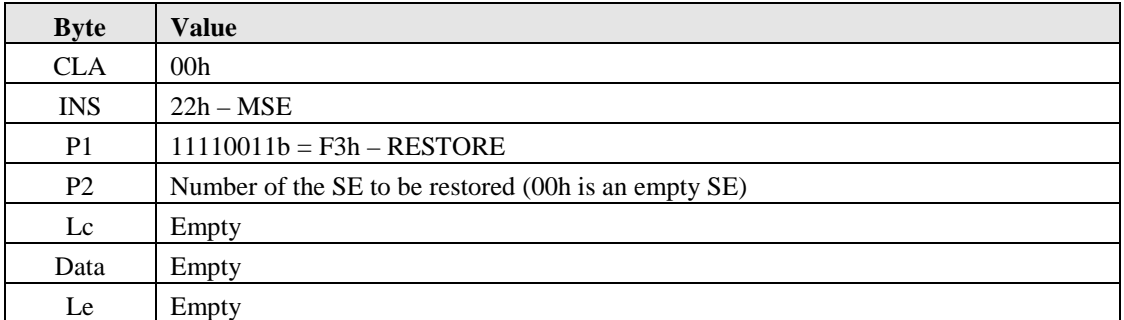

Table 15. MANAGE SECURITY ENVIRONMENT: RESTORE response APDU

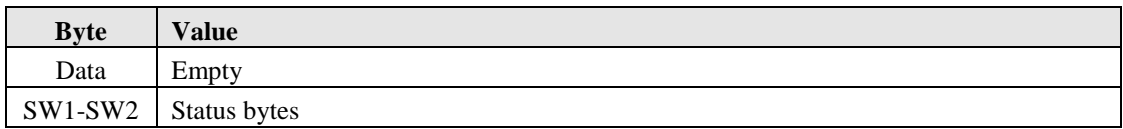

#### **4.7 MANAGE SECURITY ENVIRONMENT: SET**

The MANAGE SECURITY ENVIRONMENT: **SET** command is used to set attributes in the current SECURITY ENVIRONMENT.

Table 16. MANAGE SECURITY ENVIRONMENT: SET command APDU

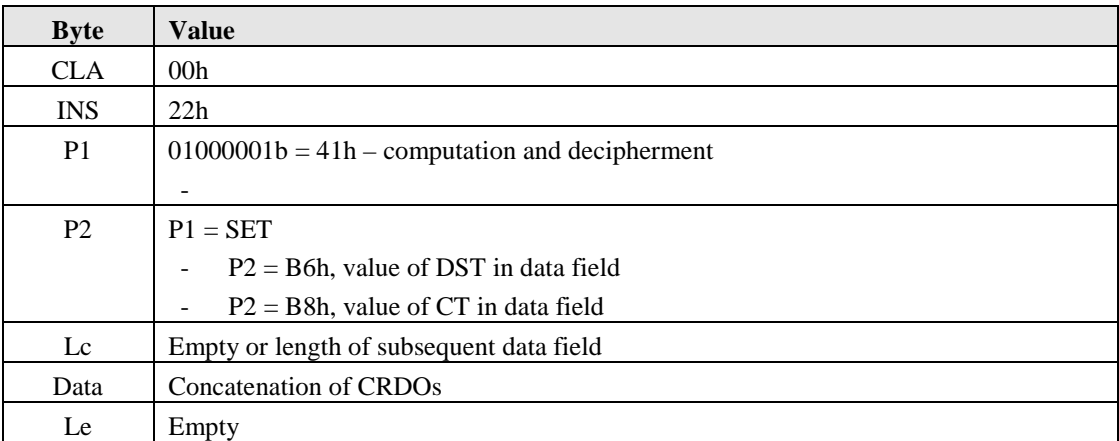

#### Table 17. MANAGE SECURITY ENVIRONMENT:SET response APDU

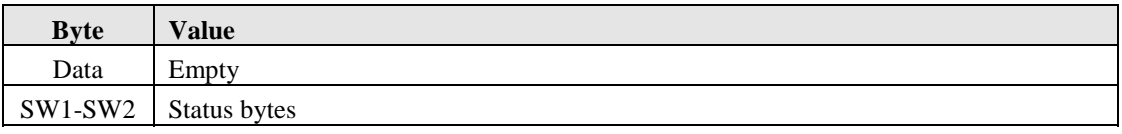

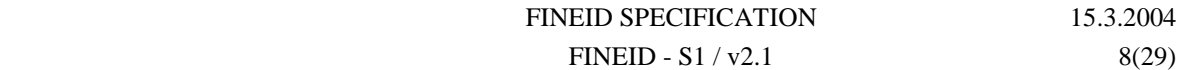

The table below describes the Control Reference Data Objects (CRDO) that are supported in Digital Signature Templates (DST) and Confidentiality Templates (CT).

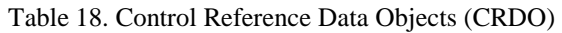

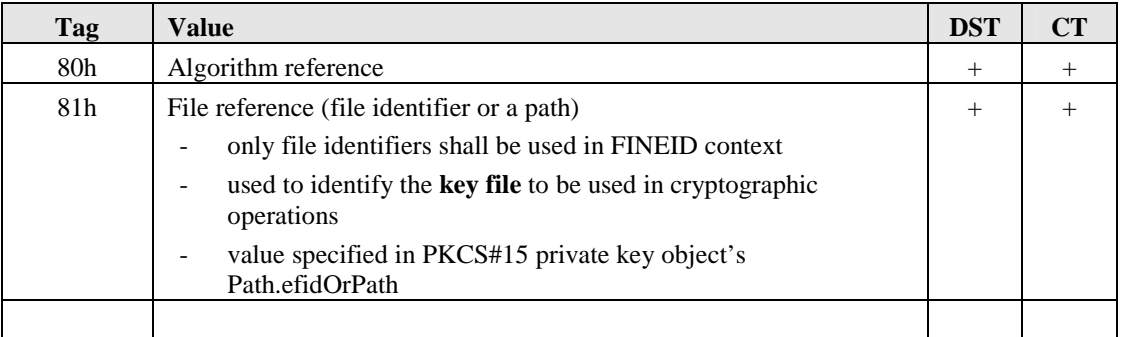

#### Table 19. MANAGE SECURITY ENVIRONMENT:SET supported P1-P2 combinations

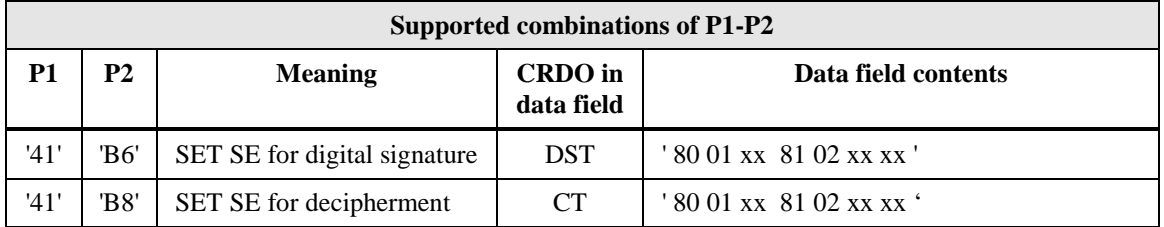

The supported values for the CRDO algorithm reference (tag 80h) are specified in the table below. The coding is taken from DIN NI-17.4 version 1.0 specification (annex F table F.2) with some modifications. The high nibble of the algorithm reference specifies the hash algorithm used (if hashing is relevant for the algorithm). The low nibble specifies the rest of the details about the algorithm.

Table 20. Values for the algorithm reference

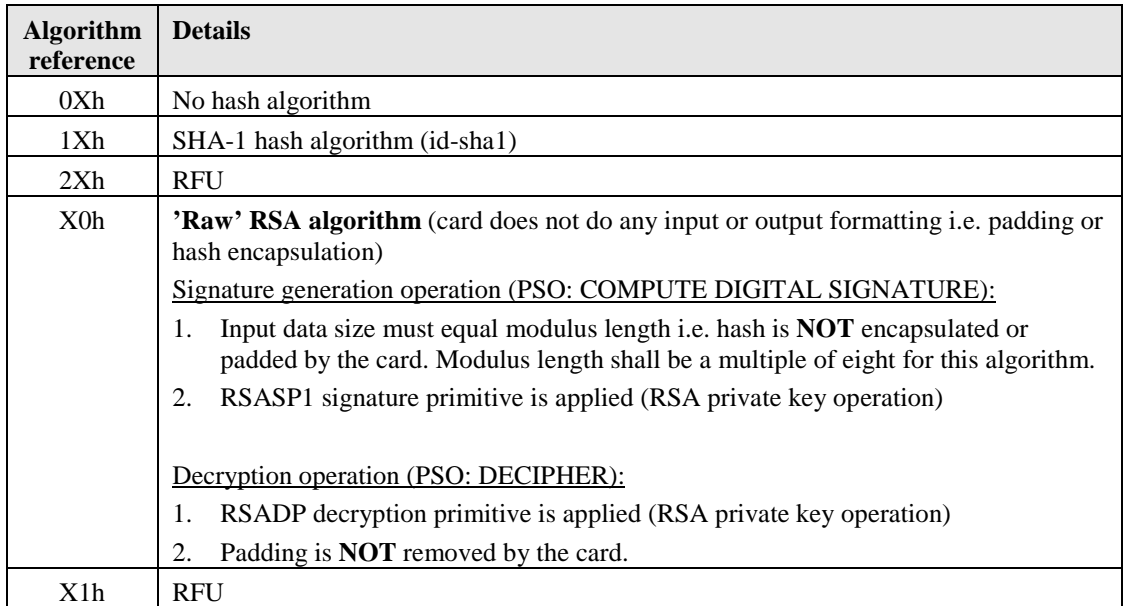

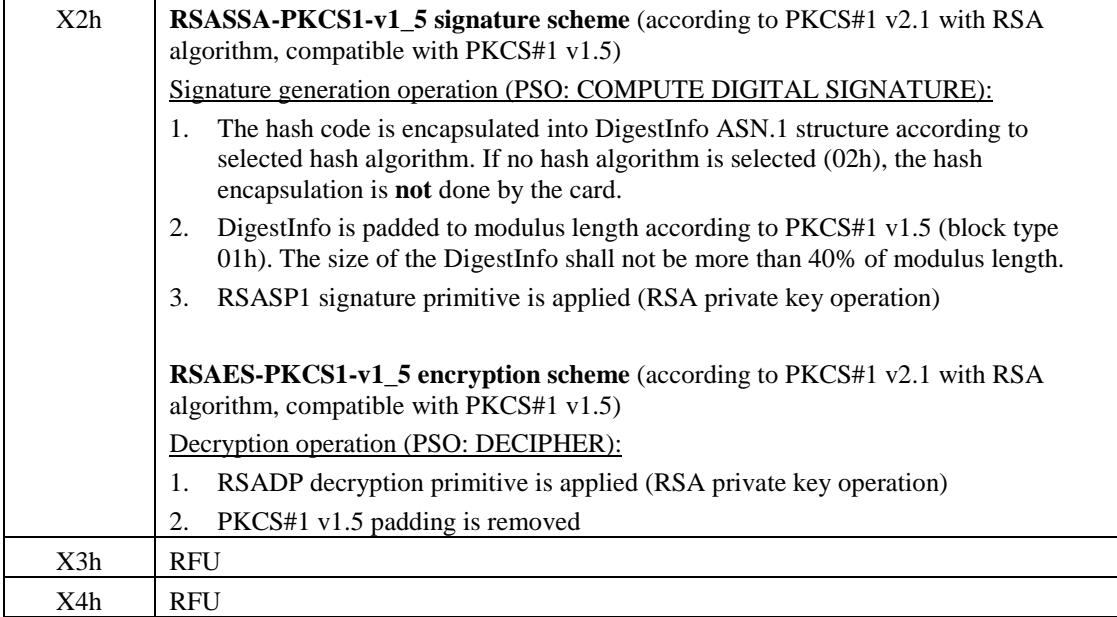

### **4.8 PERFORM SECURITY OPERATION: HASH**

PSO: HASH command calculates a hash sum over a large amount of data. The algorithm to be used must be specified using the MANAGE SECURITY ENVIRONMENT command (using DST CRDO in the data field). Currently only supported algorithm is SHA-1.

This command supports command chaining mechanism which utilizes the CLA value to indicate the end of the command chain. The command chain has  $CLA = 10h$  for all but the last command of the chain, which has  $CLA = 00h$ . In chained commands the commands with  $CLA = 10h$  shall carry only data quantities which are multiples of the block size of the hashing algorithm (64 bytes for SHA-1). The last command of the chain has no data length limitations. In order to be able to sign or verify the generated hash sum, the CLA must be 00h (end of chain) in the PSO: HASH command given immediately before the PSO: COMPUTE DIGITAL SIGNATURE command.

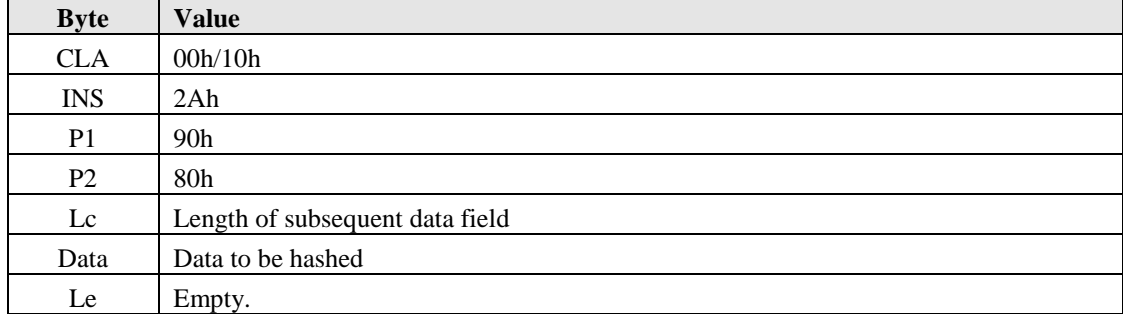

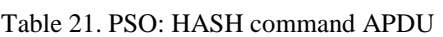

The data field may contain zero or more (plain value) bytes to be integrated into the hash sum (if no bytes are provided, the initial hash state is generated). Length of the data field shall be multiple of the block size of the hashing algorithm (64 bytes for SHA-1) for all but the last command of the chain. The algorithm identifier specified in the previous MANAGE SECURITY ENVIRONMENT: SET command (using the DST CRDO) shall be 12h.

Table 22. PSO: HASH response APDU

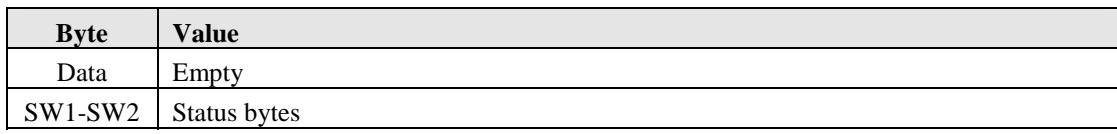

The calculated hash code is stored in the card and available for use in a subsequent command (PSO: COMPUTE DIGITAL SIGNATURE ).

#### **4.9 PERFORM SECURITY OPERATION: COMPUTE DIGITAL SIGNATURE**

The PSO: COMPUTE DIGITAL SIGNATURE command calculates a digital signature. The private key and algorithm to be used must be specified using the MANAGE SECURITY ENVIRONMENT command.

The input to the command may be either

- a hash code (e.g. SHA-1 hash value 20 bytes),
- a DigestInfo ASN.1 structure encapsulating the hash code, or
- a full modulus size input buffer (padding done by host application), or
- empty (hash code is calculated by preceding PSO: HASH command(s))

according to the selected algorithm reference value.

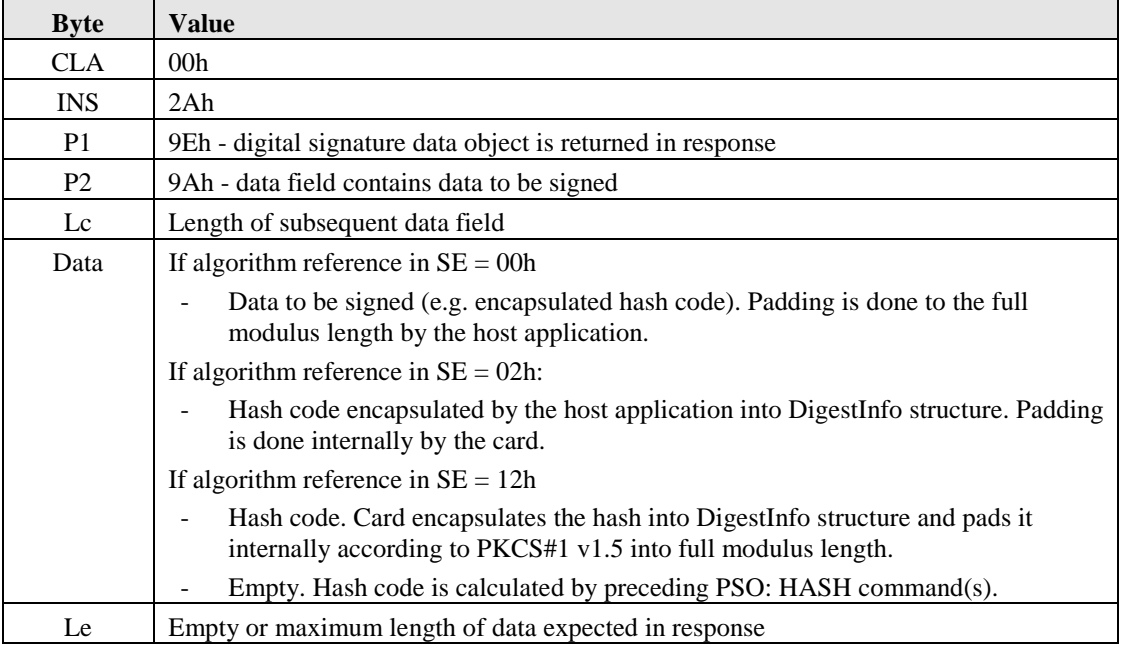

Table 23. PSO: COMPUTE DIGITAL SIGNATURE command APDU

#### Table 24. PSO: COMPUTE DIGITAL SIGNATURE response APDU

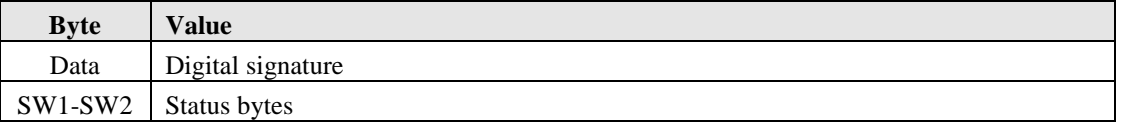

### **4.10 PERFORM SECURITY OPERATION: DECIPHER**

The PSO: DECIPHER command decrypts an encrypted message (cryptogram). The private key and algorithm to be used must be specified using the MANAGE SECURITY ENVIRONMENT command.

#### Table 25. PSO: DECIPHER command APDU

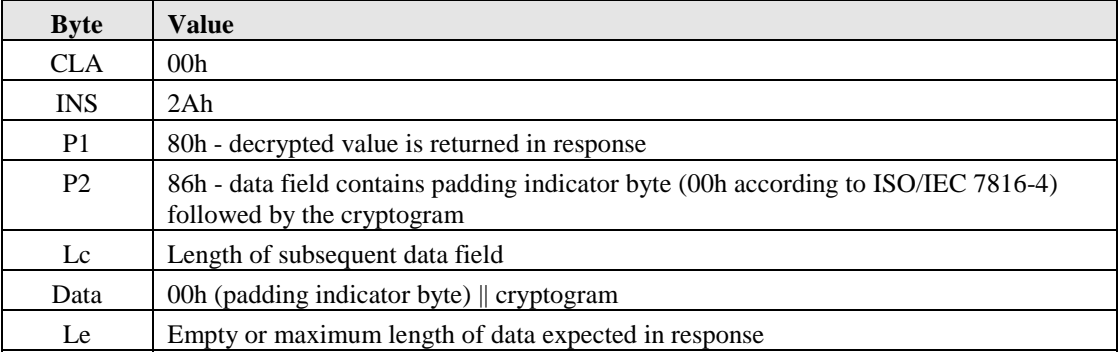

Table 26. PSO: DECIPHER response APDU

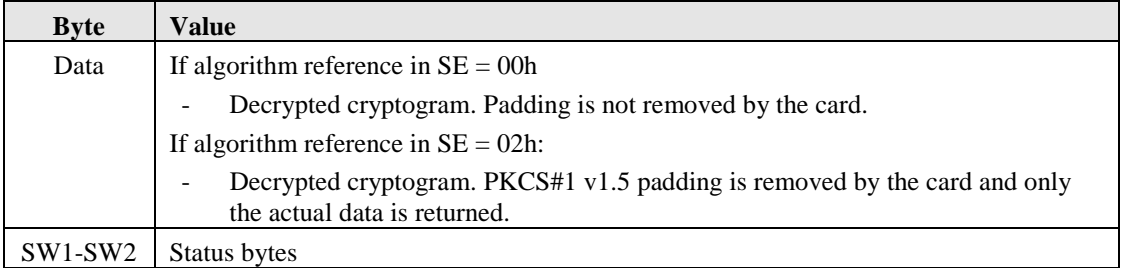

### **4.11 CHANGE REFERENCE DATA**

The CHANGE REFERENCE DATA command is used to change the current internally stored reference data into a new value. Current reference data is first compared with verification data presented by the user.

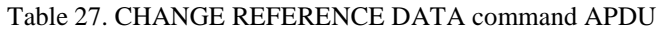

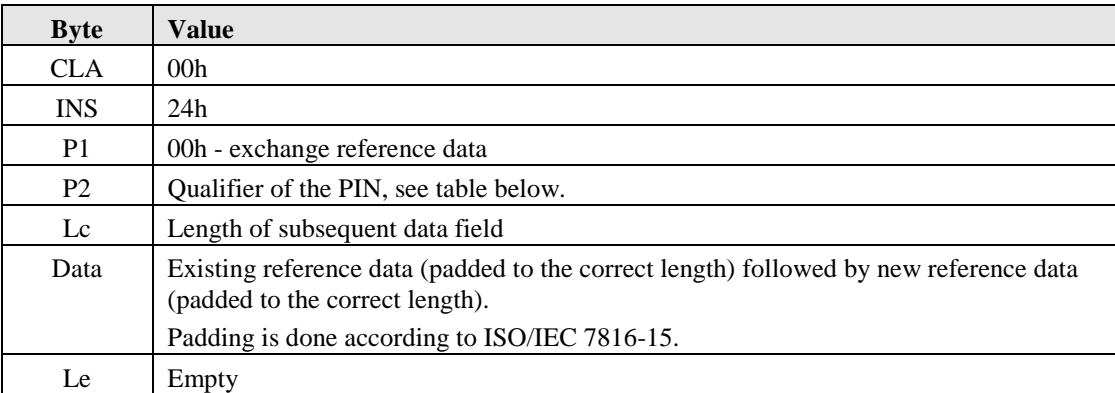

#### Table 28. Qualifier of the PIN

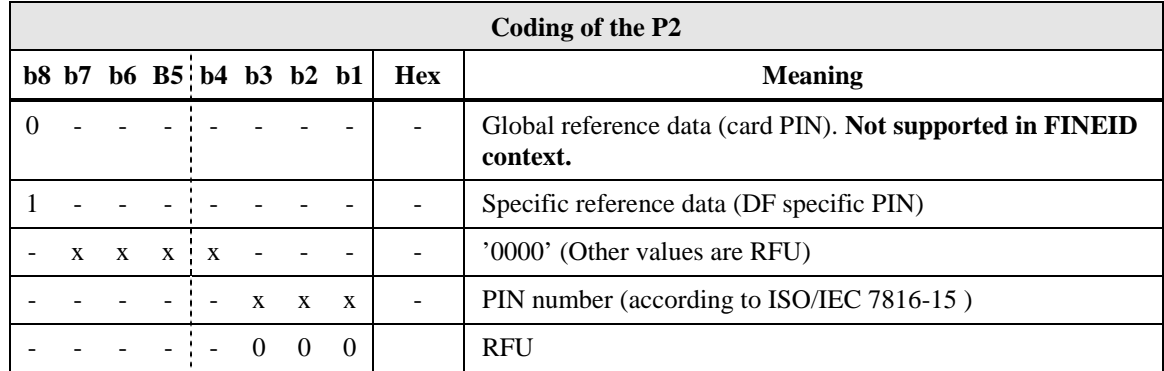

Table 29. CHANGE REFERENCE DATA response APDU

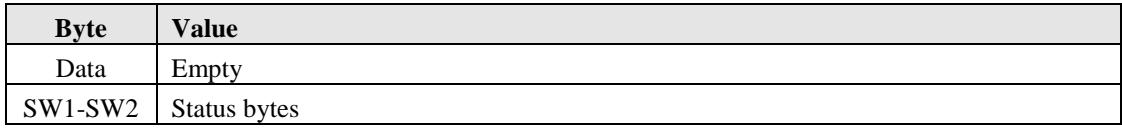

### **4.12 RESET RETRY COUNTER**

The RESET RETRY COUNTER command is used when a PIN code has been locked due to too many consecutive unsuccessful verifications. Unlocking a PIN requires a resetting code (a.k.a. PIN Unlocking Key, PUK) to be presented to the card by the user.

Table 30. RESET RETRY COUNTER command APDU

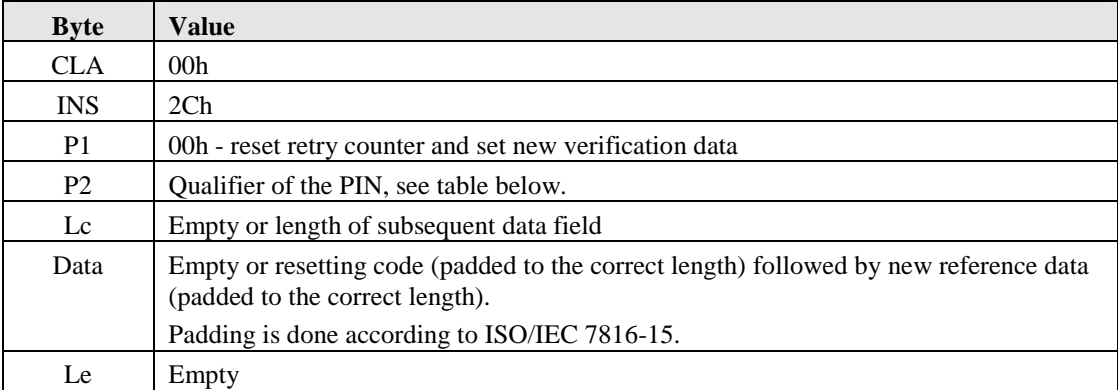

#### Table 31. Qualifier of the PIN

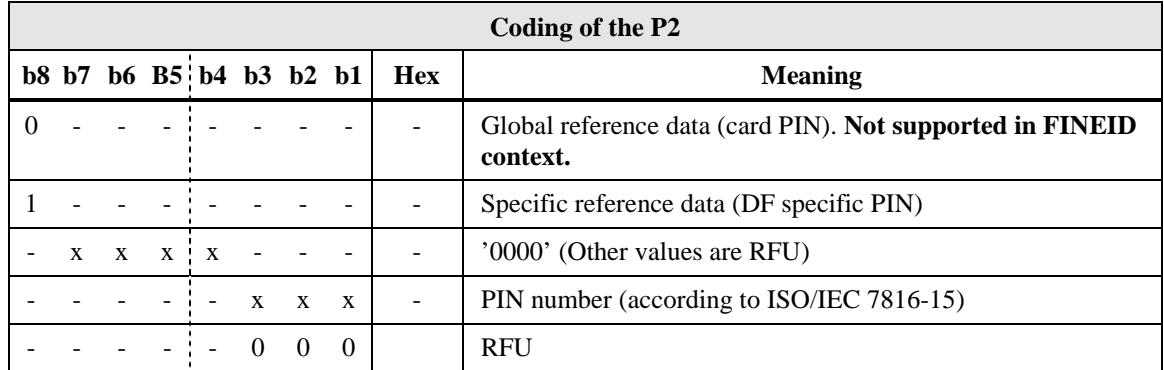

Table 32. RESET RETRY COUNTER response APDU

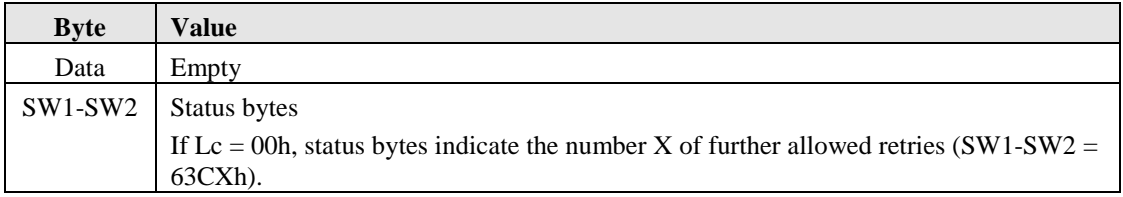

### **4.13 UPDATE BINARY**

The UPDATE BINARY command is used update the contents of a transparent (binary) file.

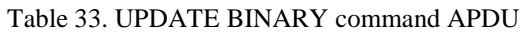

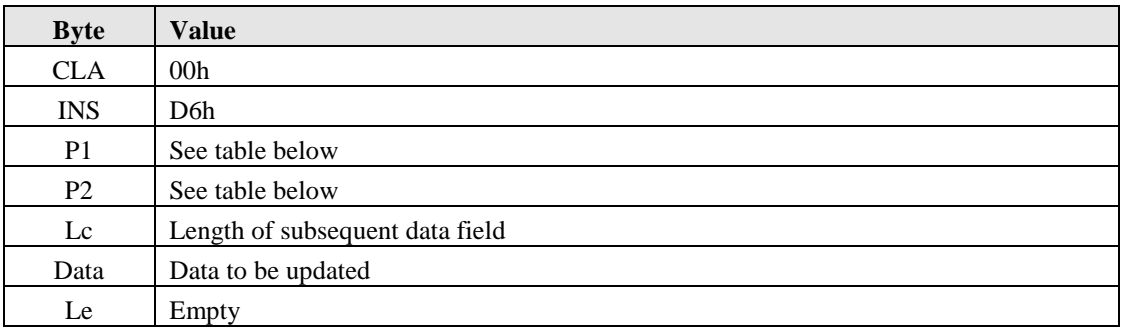

Table 34. UPDATE BINARY: coding of P1 and P2.

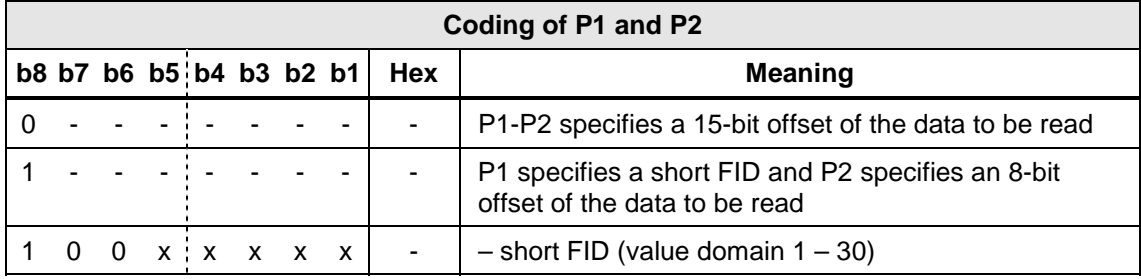

Table 35. UPDATE BINARY response APDU

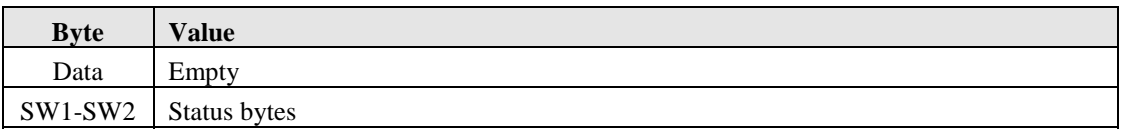

#### **4.14 ERASE BINARY**

The ERASE BINARY command is used erase the contents of a transparent (binary) file. Erasing is done starting from the address specified in bytes P1 and P2 until the end of file.

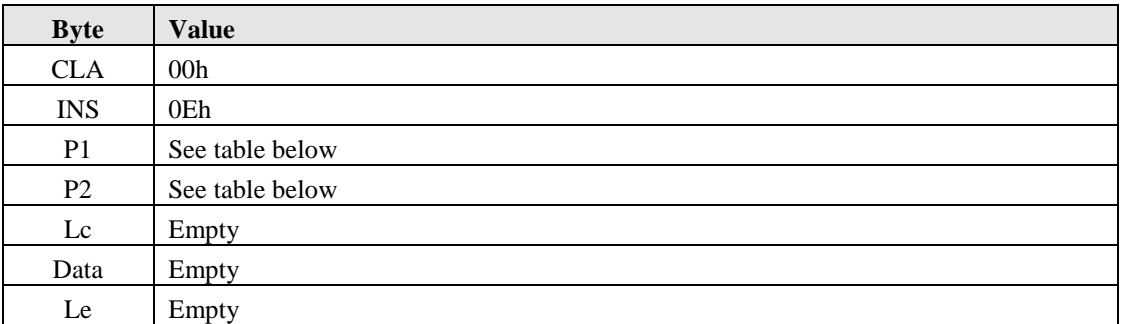

Table 36. ERASE BINARY command APDU

Table 37. ERASE BINARY: coding of P1 and P2.

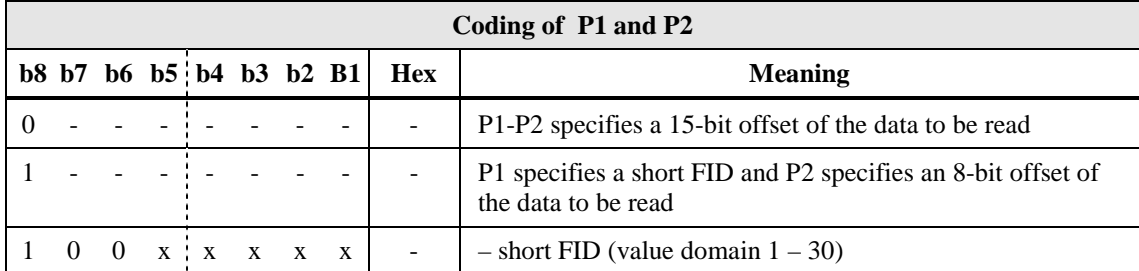

Table 38. ERASE BINARY response APDU

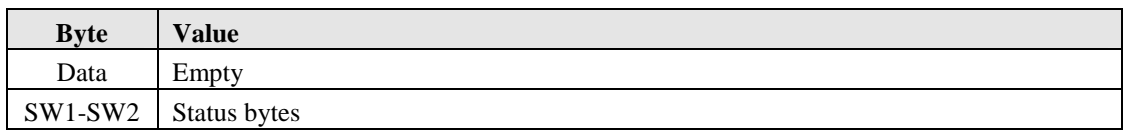

### **4.15 GET DATA**

The GET DATA command is used to retrieving a public key part of a RSA key pair. The file from which the key information is being retrieved must have been selected using the SELECT FILE command.

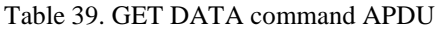

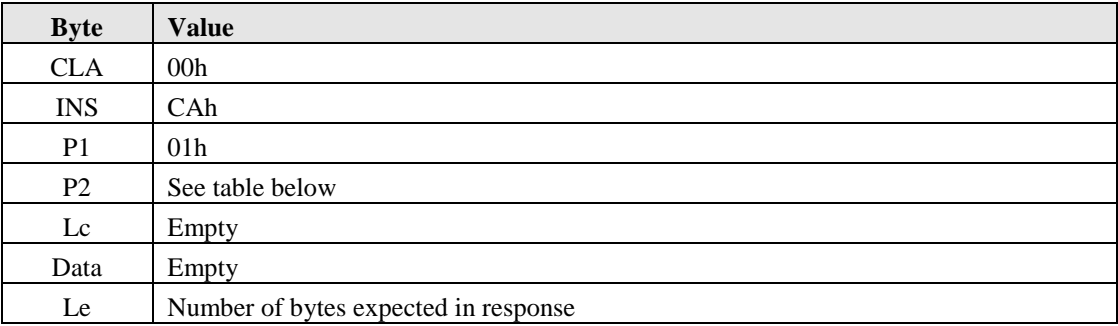

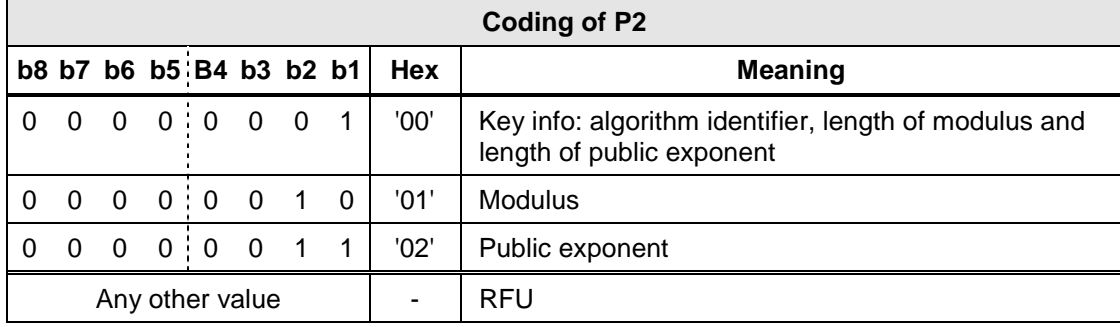

#### Table 41. GET DATA response APDU

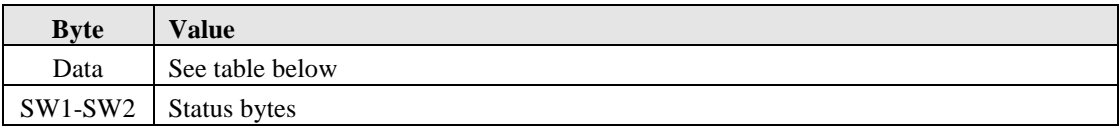

Table 42. GET DATA: response APDU Data field

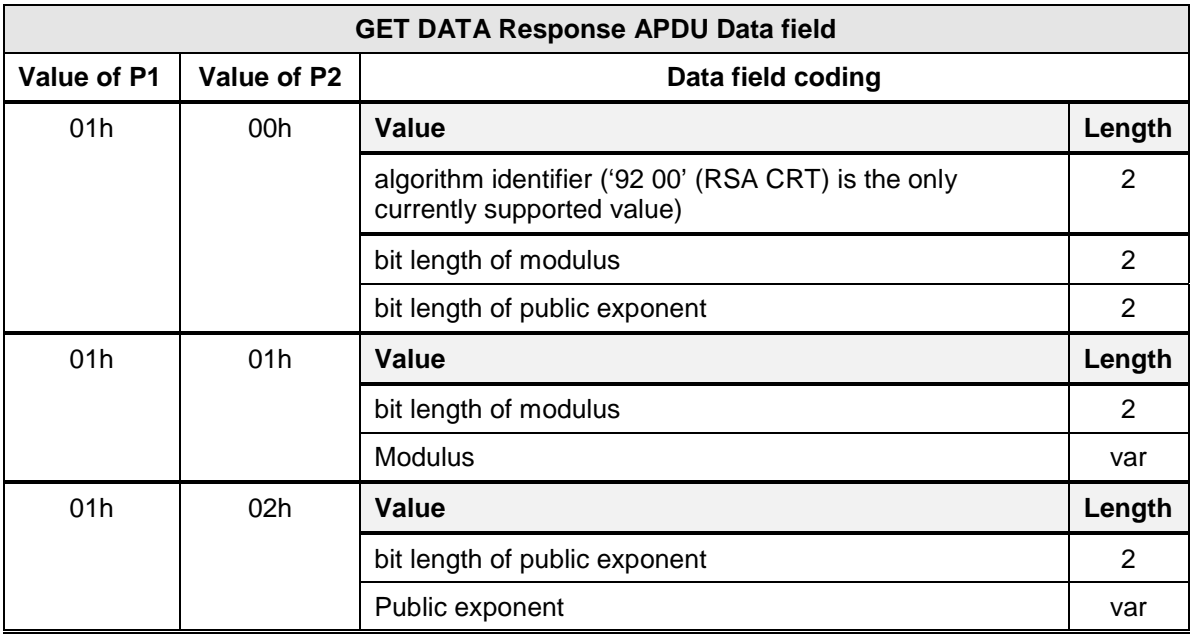

### **5 Implementation guidelines for software developers**

#### **5.1 Resource management**

The FINEID card will be used by multiple host applications running simultaneously in the same PC. Because the FINEID card is internally a simple state machine, these host applications share the state of the FINEID card also. This sets some fundamental requirements for the host applications accessing the shared resource (i.e. the FINEID card and reader device):

- 1. Host applications must protect the command sequences they send to the FINEID card by locking the card exclusively to themselves (and blocking access from others) while doing these transactions.
- 2. The length of each transaction should be minimized.
- 3. Host applications should not assume that the state of the card (e.g. currently selected application) stays unmodified between transactions. The only exception to that rule is that the verification status of a successfully verified global PIN should be unaffected between transactions. Check ISO/IEC 7816-15 for additional information on global PINs.

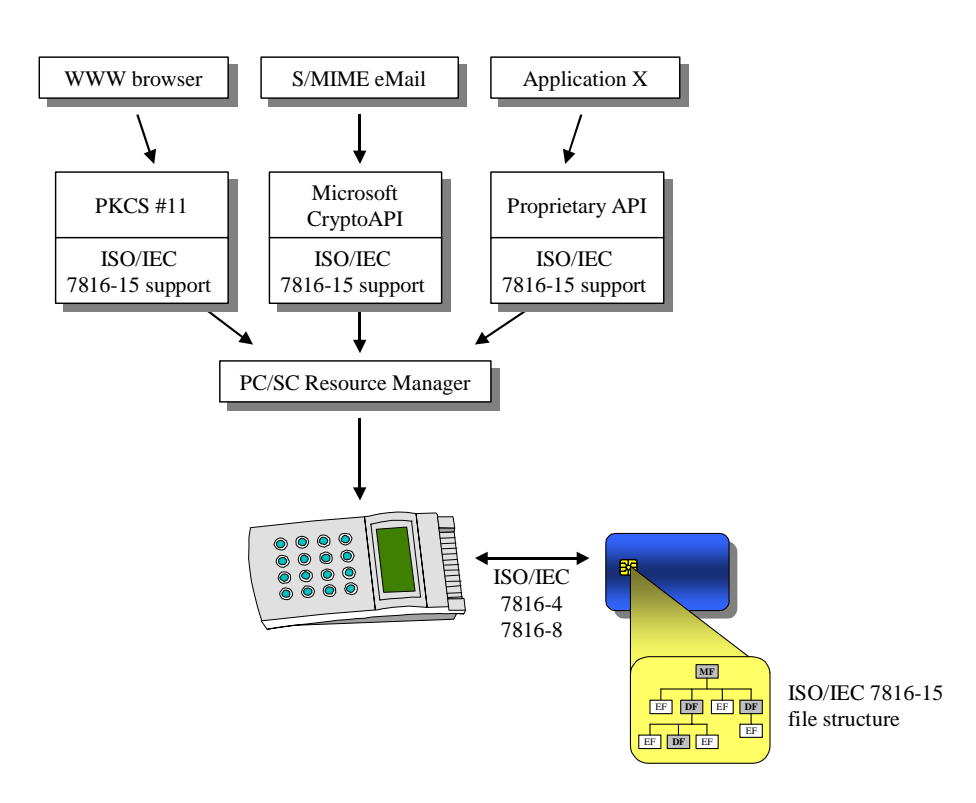

Figure 1. Example scenario of multiple host applications - single card

### **5.2 Resetting the card**

Unnecessary resetting of the card should be avoided. When using PC/SC interface the card is resetted automatically by the Resource Manager so there is no need for the host application to explicitly reset the card before starting to use it.

#### **5.3 Application/File selection**

#### **5.3.1 CIA application**

CIA (Cryptographic Information Application) application is selected using following Application Identifier (AID):

A0 00 00 00 63 50 4B 43 53 2D 31 35

Selection by Application identifier:

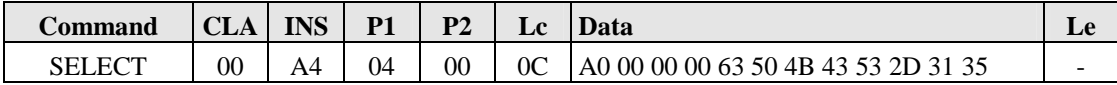

#### **5.3.2 Path**

CIA uses Path ASN.1 structure to reference various files. The Path.efidOrPath octet string contains:

- a file identifier if the length of the octet string is two bytes
- an absolute path if the octet string is longer that two bytes and starts with the file identifier of  $MF = 3F00$
- a relative path if the octet string is longer than two bytes and starts with the file identifier of the DF (which is not 3F 00)

### **5.4 Authentication objects**

In CIA all objects (private keys, certificates etc.) can be protected with authentication objects (i.e. PINs). Each object may contain a pointer to an authentication object e.g. a private key object may contain a pointer to a PIN object. This means that the private key operation (decrypt or sign) can be done only after successful verification of the PIN code.

The following table lists the operations that can be protected with authentication objects in the CIA sense.

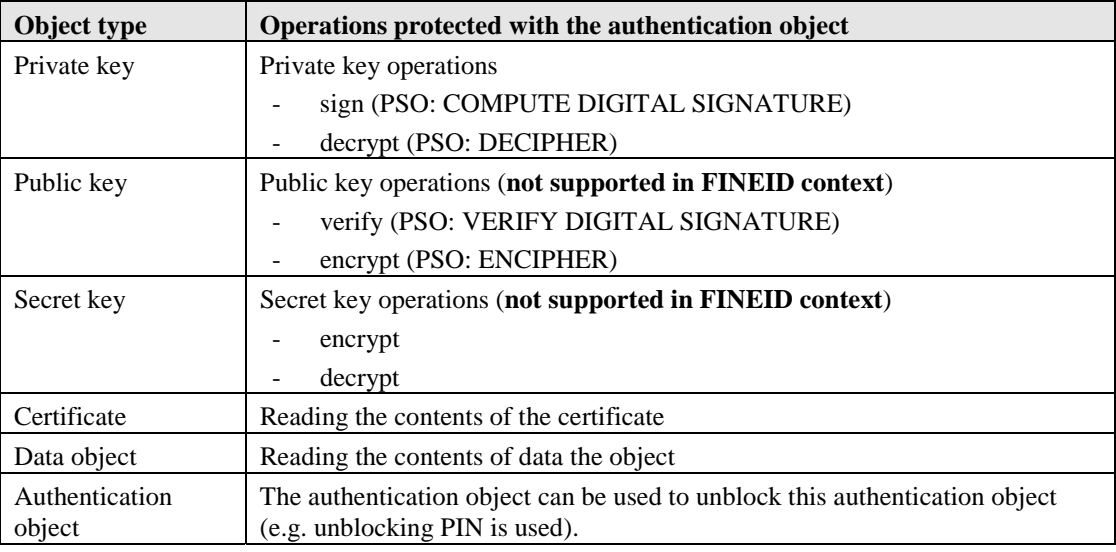

Table 43. Objects and protected operations

#### **5.4.1 Accessing objects**

The flowchart below describes one possible solution for accessing objects and fulfilling the authentication requirements (PIN verifications) of these objects.

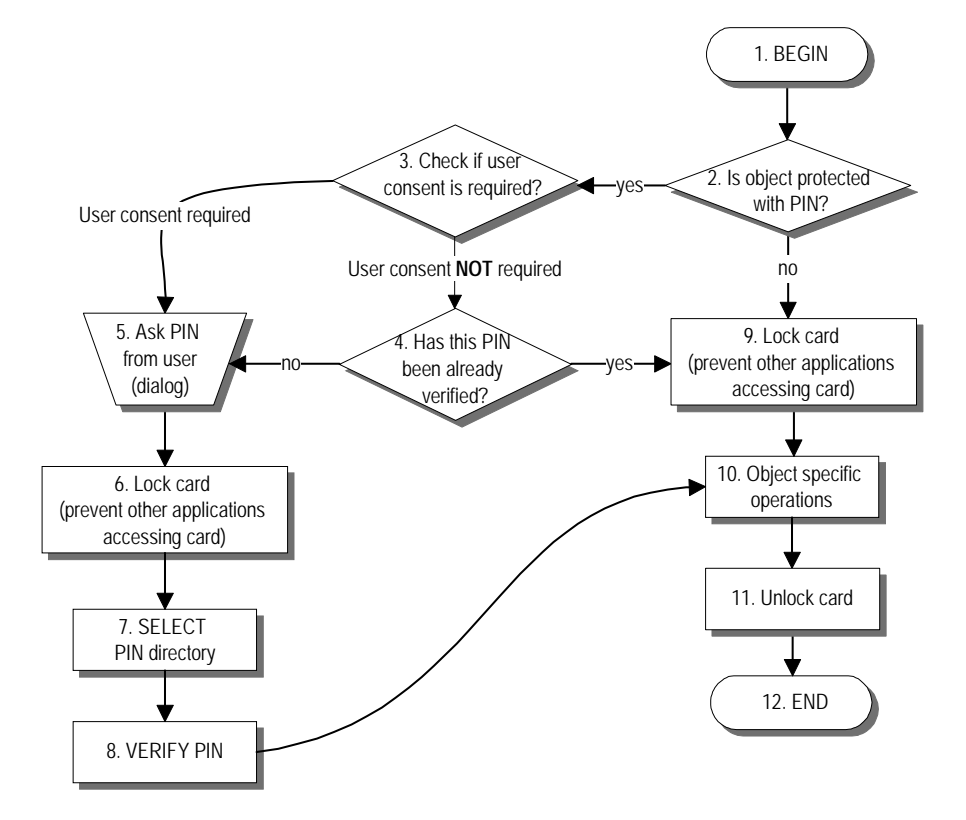

Figure 2. Example of PIN logic

The command sequence in PIN verification consists of two commands described below.

Select PIN directory specified in PassWordAttributes.path (example path OCTET STRING  $= 3F 00 50 16$ :

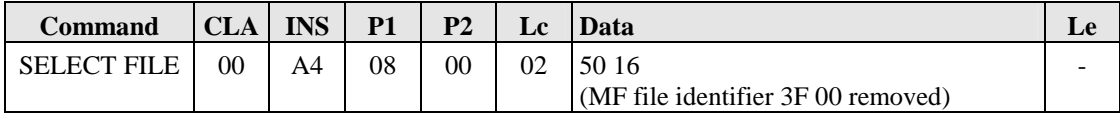

Verify PIN. Padding is done according to PassWordAttributes (storedLength, padChar). The P2 value is taken from PassWordAttributes.pwdReference (example value 82):

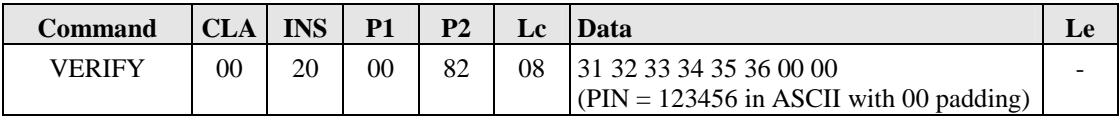

The verification status of a PIN may be dropped automatically to state 'not verified' by the card operating system after performing e.g. a private key operation. This is indicated by the **userConsent** element of the private key object . E.g. **userConsent** value set to one for a private key object indicates that the card holder must manually enter the PIN for each private key operation. Requiring user interaction for all operations done with a specific private key is a trade-off between usability and security. It is anticipated that this feature will be used for performing legally binding non-repudiable digital signatures only.

The object specific operations in step 10 include the ones listed in the Table 43.

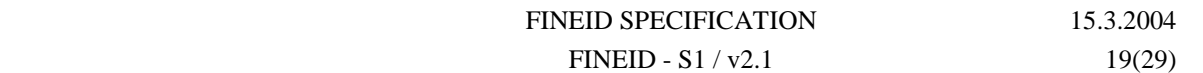

#### **5.4.2 Auth required flag**

In addition to the 'on demand' access control of objects in CIA it is also possible to protect some of the object directory files. The EF.CIAInfo contains a CardFlags.authRequired flag indicating that the first authentication object in the AOD is used to protect other object directory files than OD and AOD (ISO/IEC 7816-15 chapter 8.10 and annex B).

### **5.5 Private key operations (sign and decrypt)**

There may be multiple private keys in the same CIA application. The host application must first determine which one of these private keys to use. This can be done e.g. based on the information inside card holder certificates according to application specific criteria (e.g. key usage bits and CA policy OIDs). Each certificate contains a pointer to the corresponding private key object.

Private keys are accessed like any other objects according to Figure 2. The command sequence of step 10 of that flowchart is described below.

#### **5.5.1 Signature operation**

It is assumed that PIN verification is already done and current DF is the DF, where the RSA key file containing the RSA key to be used is located.

Restore the empty SE:

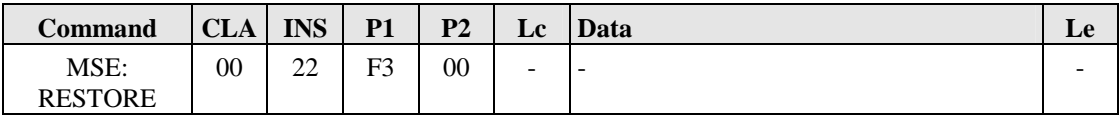

Set the following properties into the SE Digital Signature Template:

- algorithm reference  $(= 12$  i.e. RSASSA-PKCS1-v1 5 signature with SHA-1, card does padding and DigestInfo encapsulating of the hash)
- key file path (= 4B 02 derived from PrivateRSAKeyAttributes.value path)

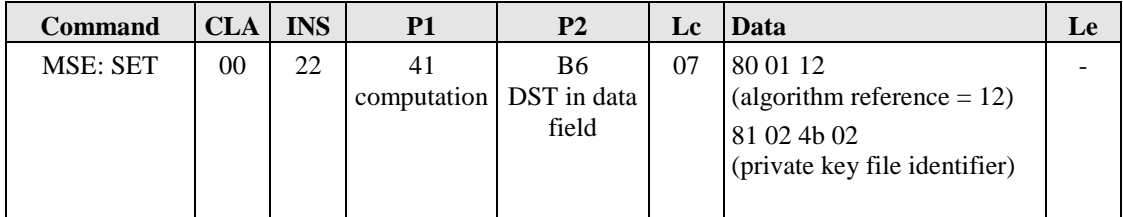

Sign the hash calculated by the host application:

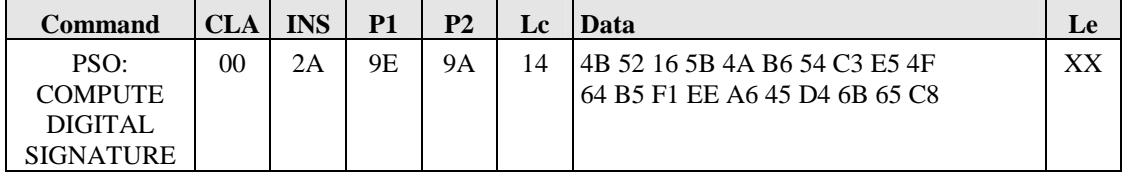

XX is the maximum length of the digital signature returned in response.

Get the response in T=0 protocol:

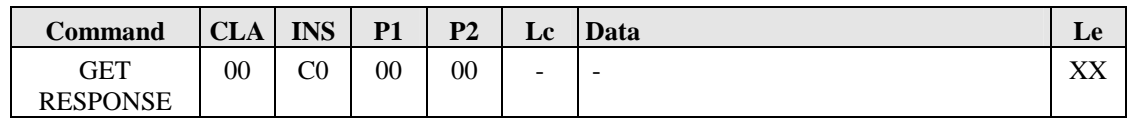

#### **5.5.2 Decryption operation**

It is assumed that PIN verification is already done and current DF is the DF, where the RSA key file containing the RSA key to be used is located.

Restore the empty SE:

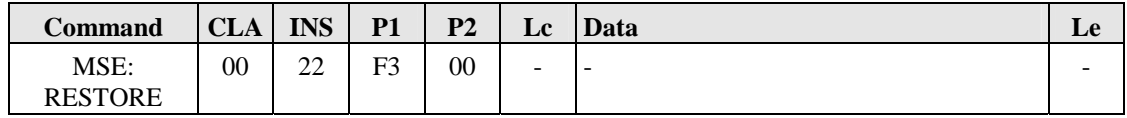

Set the following properties into the SE Confidentiality Template:

- algorithm reference  $(= 02$  i.e. RSAES-PKCS1-v1\_5 decryption, card removes padding)

- key file path (= 4B 01 derived from PrivateRSAKeyAttributes.value path)

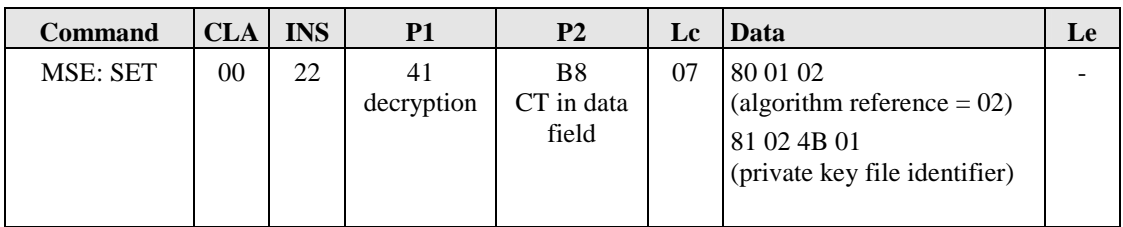

Decrypt the modulus size (example 1024 bits) cryptogram:

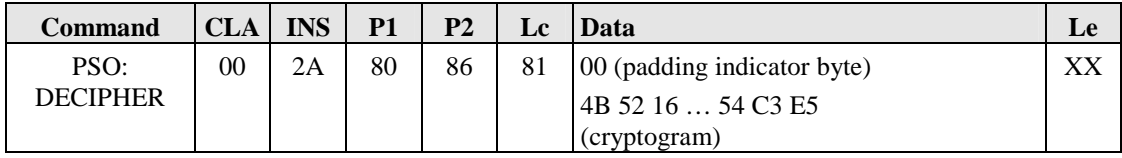

XX is the maximum length of the decrypted cryptogram. PKCS#1 v1.5 padding is removed by the card when using the algorithm 02.

Get the response in T=0 protocol:

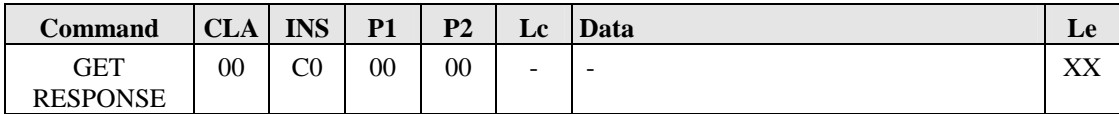

### **Annex A (Informative): Coding of the File Control Information template**

The FCI template returned by SELECT and SELECT FILE commands is a TLV (Tag-Length-Value) coded data structure.

Coding of the FCI template:

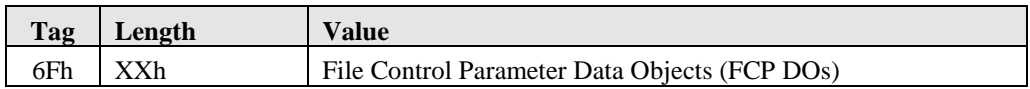

Coding of the FCP DOs:

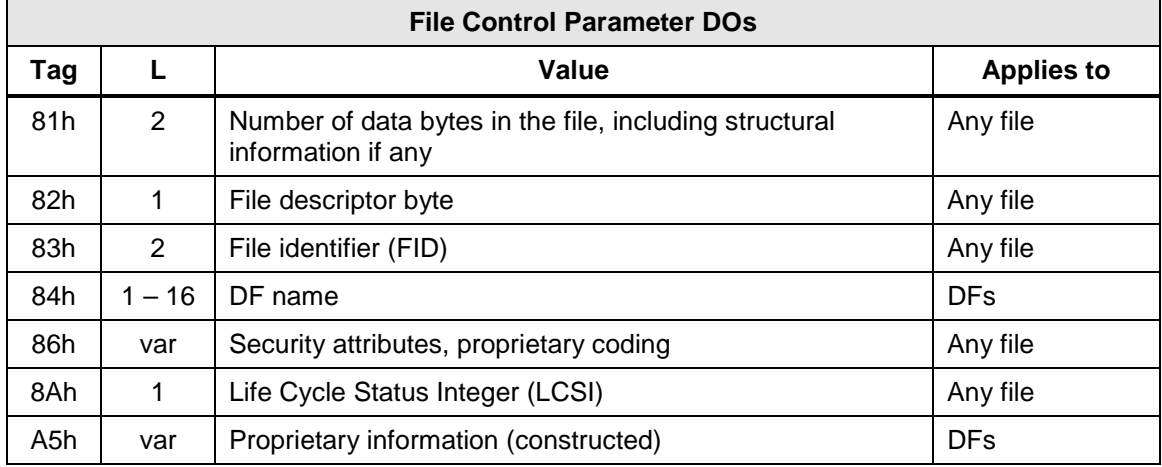

#### **File size:**

The file size (tag 81h) codes the number of bytes to be reserved for the data:

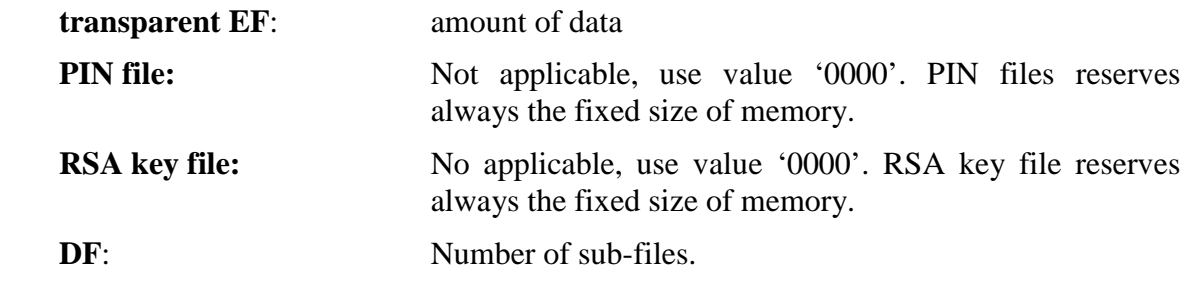

#### **File descriptor byte:**

The available file descriptor (tag 82h) values are:

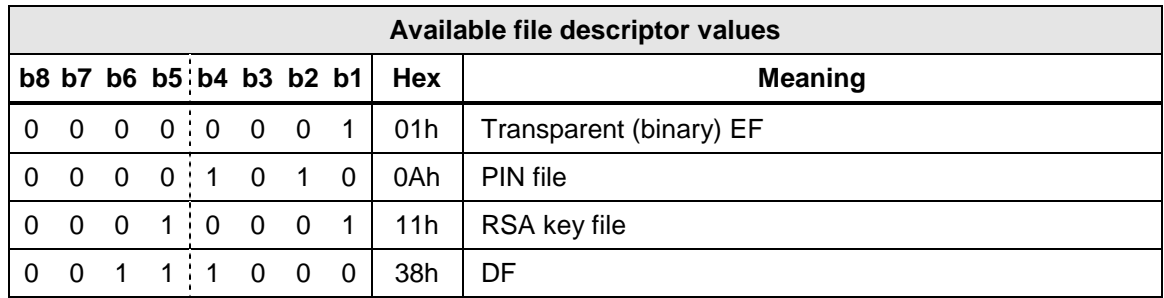

Table 44. File descriptor values

#### **File identifier:**

The file identifier (tag 83h) codes the identity of EFs and DFs within the current DF.

#### **DF name:**

The DF name (tag 84h) codes the Application Identifier (AID) for DFs.

#### **Security attributes:**

The security attributes (tag 86h) codes the AC information for the file or directory. Interpretation of the AC information is file type dependent. The structure and coding of the AC are defined in the end of this annex.

#### **Life cycle status integer:**

The life cycle status integer (LCSI) (tag 8Ah) codes the status of the file.

Coding of LCSI is as follows:

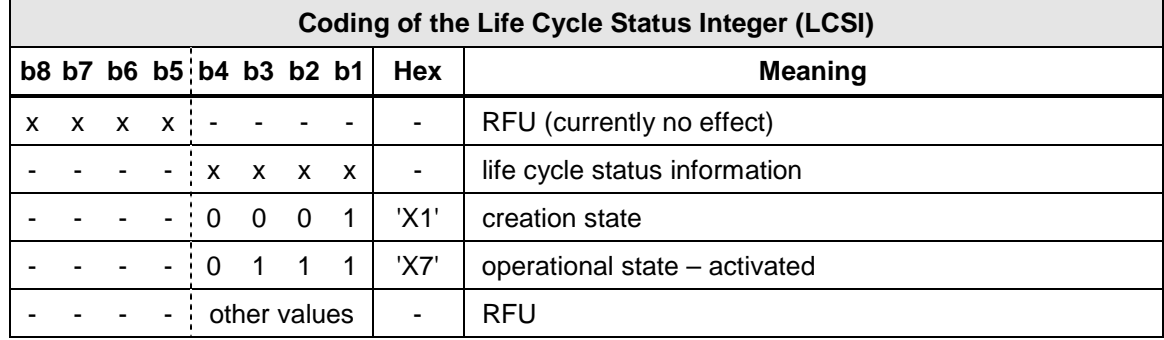

Table 45. LCSI coding

#### **PIN definitions:**

The proprietary constructed information field (tag A5h) codes the PIN referencing. This gives the possibility to locally refer to PINs actually stored in the parent level. This field is optional if PINs are referenced locally.

It contain one DO, PIN definition (tag C1h). The coding is described below.

 $Taq = C1h$ 

Length  $=$  XXh, where XX is between 00 and 02

Value  $=$  'ZZh ZZh ... ZZh', where each ZZ is coded as follows

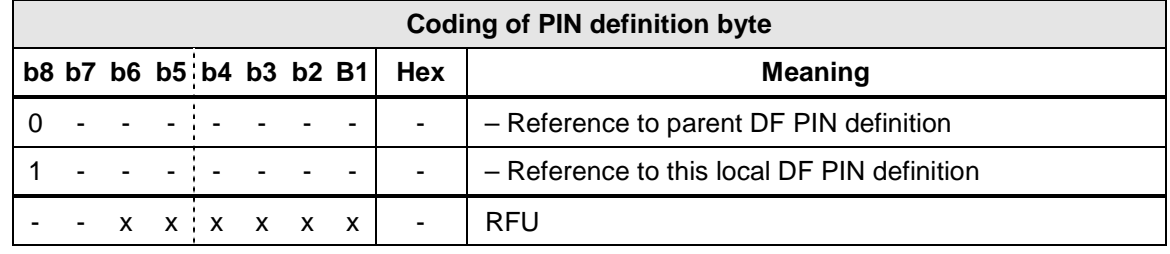

Table 46. PIN definition byte coding

The first value field is for PIN 1, second for PIN 2.

#### **Access conditions**

The main principles of the AC coding are the following:

- There is a proprietary TLV-like coding inside the value field of DO 86h in file header, expressing a list of AC definitions.
- There is a distinction between simple coding and adaptive coding. In simple coding most of the commands are covered and can be coded efficiently. In adaptive coding it is possible to express more complex specifications for commands and also to express AC for additional commands. The adaptive coding is used to differentiate the access condition of different modes of PERFORM SECURITY OPERATION (PSO) command
- Non-existent AC is interpreted as denied access. If conditions for a command is not specified in the ACI, the command is forbidden (unless the command is of type which does not require AC check, e.g. PIN verification or file selection). Therefore NEV conditions need not be explicitly expressed.
- A bitmap expresses a set of commands to which an accompanied condition applies. Hence several commands that have equal conditions can be expressed in one AC. This is called the simple coding.
- A byte string (called definition list) expresses the set of commands or commandparameter combinations to which an accompanied condition applies. Hence AC for any additional commands, possibly complex parameter-dependent variants also, can be expressed. This is called the adaptive coding.

The access control interpretation in simple coding format is different for DFs and EFs. There are also differences between types of EF. This means that the bitmap is used to refer to different set of commands depending on the type of file.

The first byte in an AC description (one DO of the proprietary TLV-like coded list) codes what fields are included, the operational mode and the length of the DO value. In context of TLV-coding it thus codes the (proprietary) T-L part and is hence called the PTL byte.

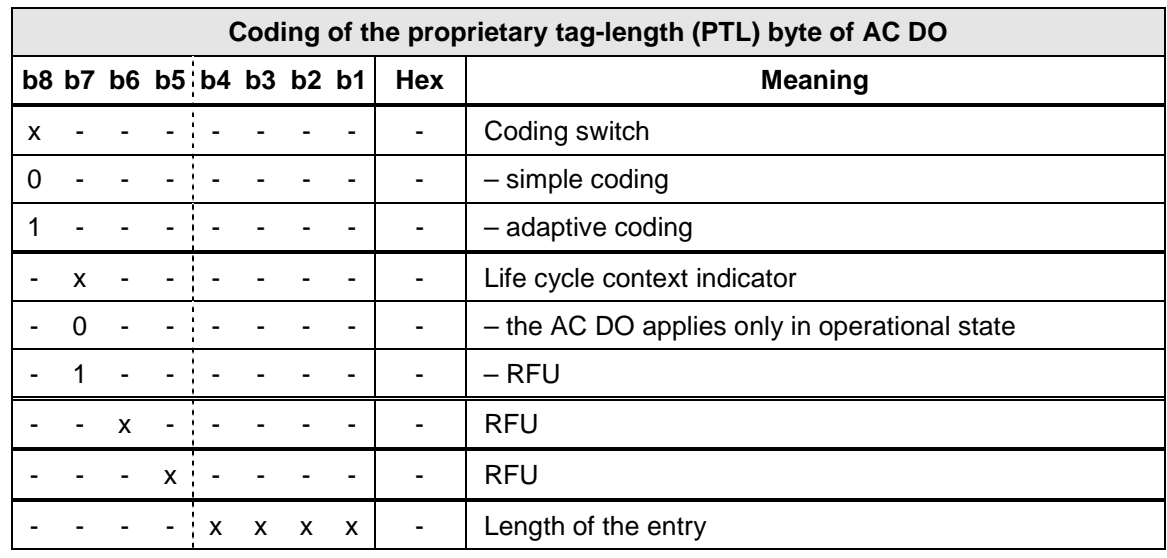

Table 47. PTL byte coding

After the PTL byte there comes one or more AM bytes, coding the access mode, i.e. the commands which the conditions are valid.

#### **Simple coding**

If the simple coding is used, there is always one AM byte. The coding of this byte is defined in tables from Table 48 to Table 51.

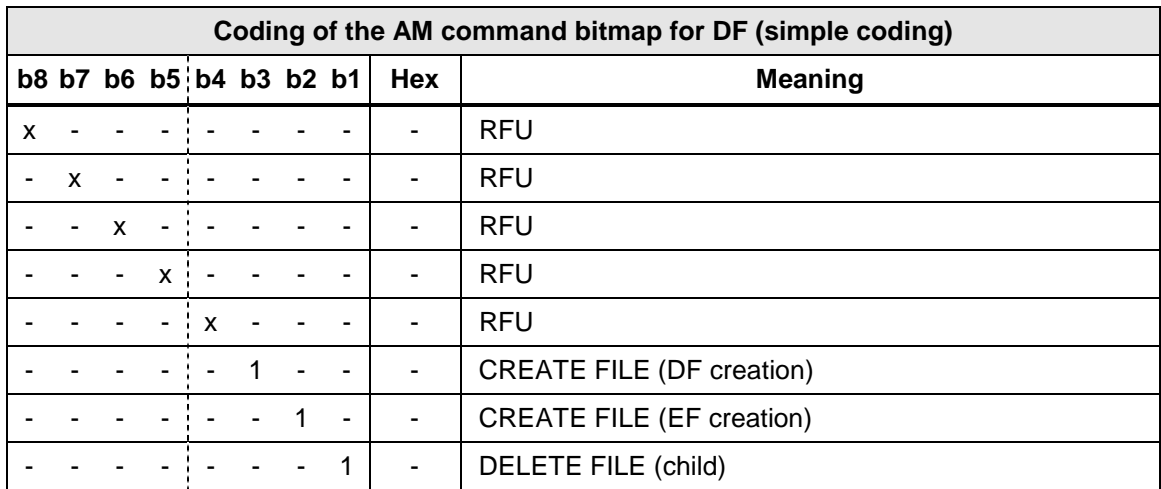

Table 48. AM command bitmap for DF (simple coding)

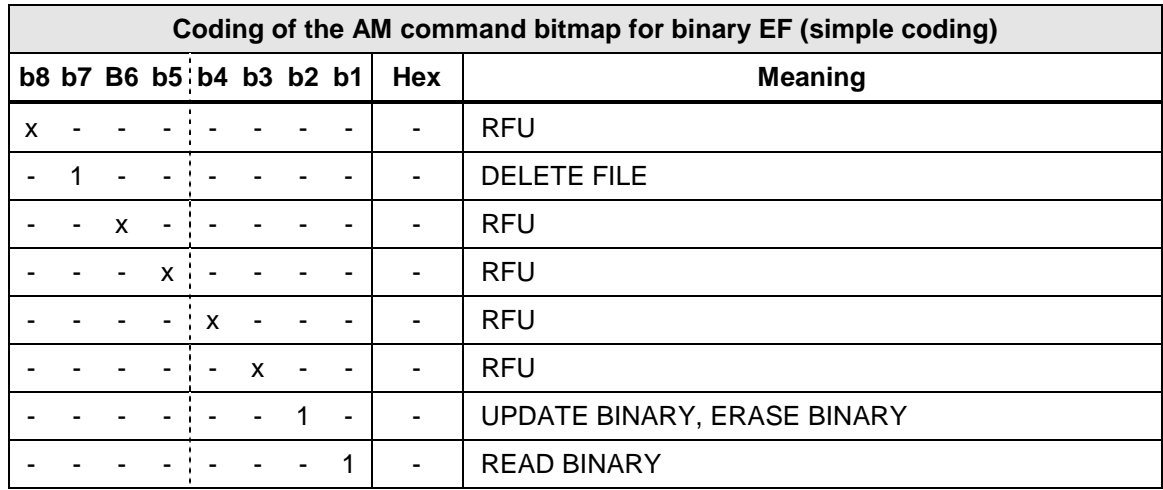

Table 49. AM command bitmap for binary EF (simple coding)

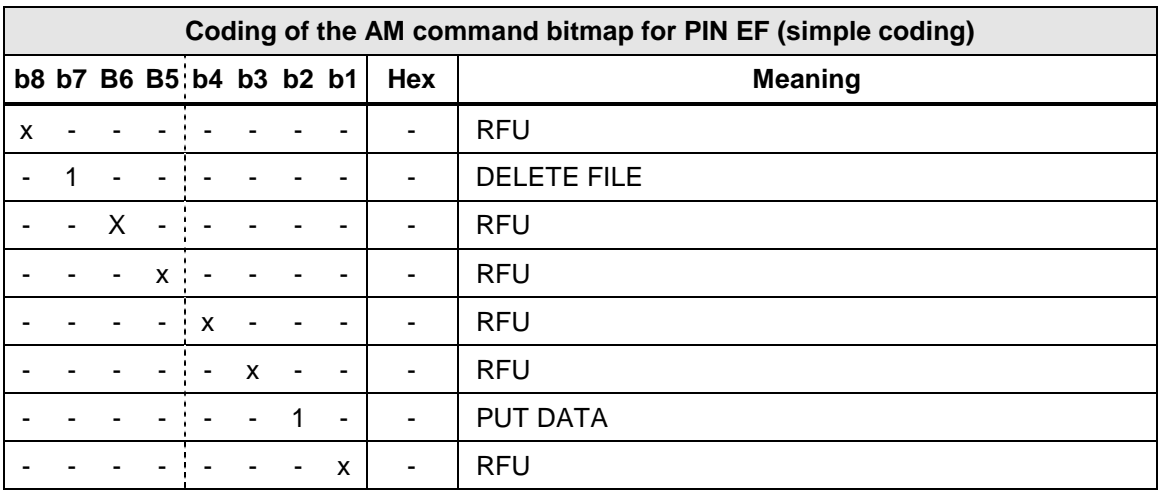

Table 50. AM command bitmap for PIN EF (simple coding)

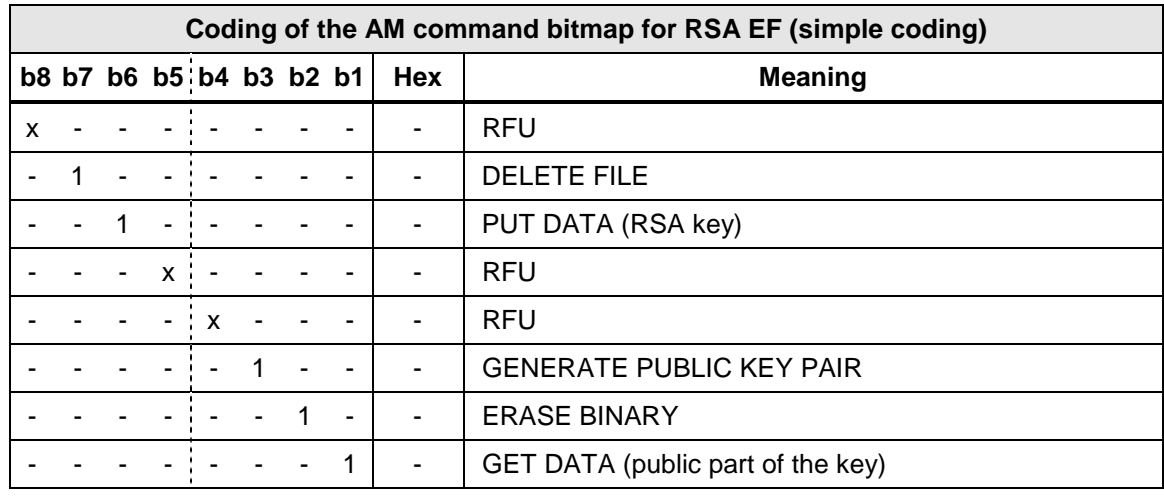

Table 51. AM command bitmap for RSA EF (simple coding)

#### **Adaptive coding**

If the adaptive coding is used, there are always more than one AM byte. The coding of the first byte – defining what elements are present in the AM list – is defined in Table 52. Bits b7-b4 define the amount of bytes in one command description, while bits b2-b1 define the number of command descriptions in the definition list. The number of AM bytes following the first AM byte is then the product of these values, i.e. (length of command description)\*(number of command descriptions).

It should be noted that in adaptive coding the INS byte is always present in the command description of the AM entry and is therefore not identified in the AM byte.

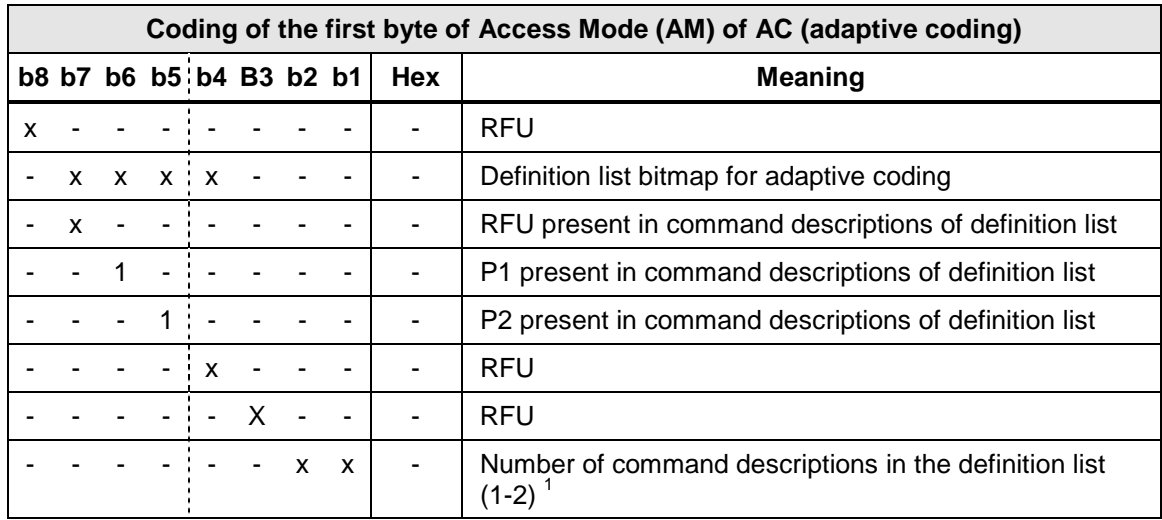

Table 52. First AM byte coding (adaptive coding)

 $\overline{a}$ 

<sup>&</sup>lt;sup>1</sup> Value 00 is not practical as it includes no command descriptions and such condition can never allow any command(s) to be executed.

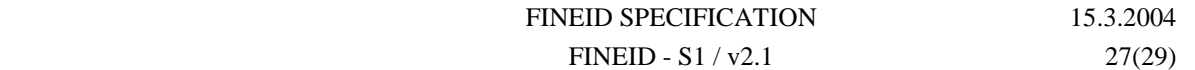

#### **SC byte**

 $\overline{a}$ 

The AM byte(s) is/are followed by max one SC byte. There can be no SC bytes (ALWAYS condition) or one SC byte.

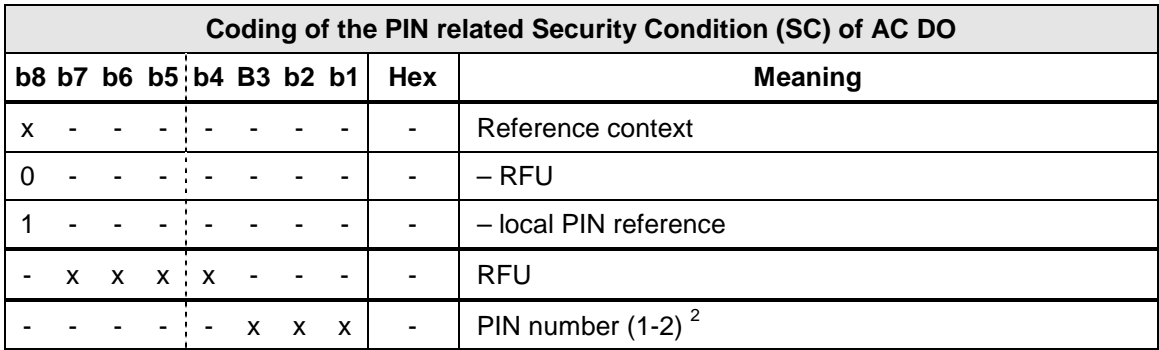

Table 53. PIN related SC coding

<sup>&</sup>lt;sup>2</sup> Value 000 is not practical as it refers to non-existing PIN and such condition can never be fulfilled.

### **Annex B (Informative): Status conditions**

### **Success conditions**

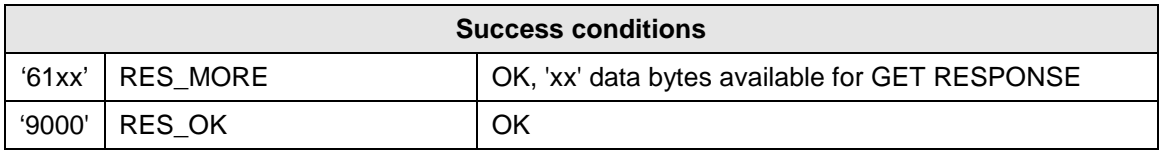

### **Warning conditions**

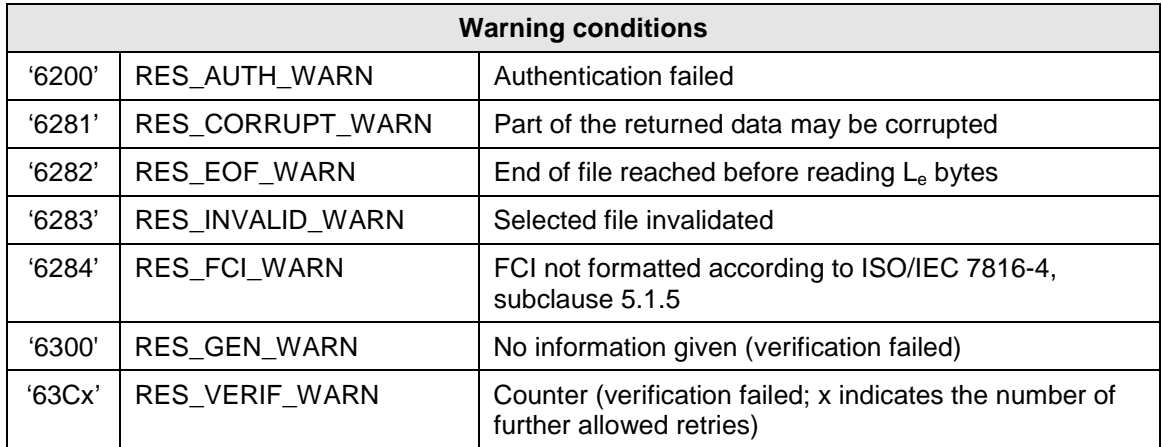

### **Error conditions**

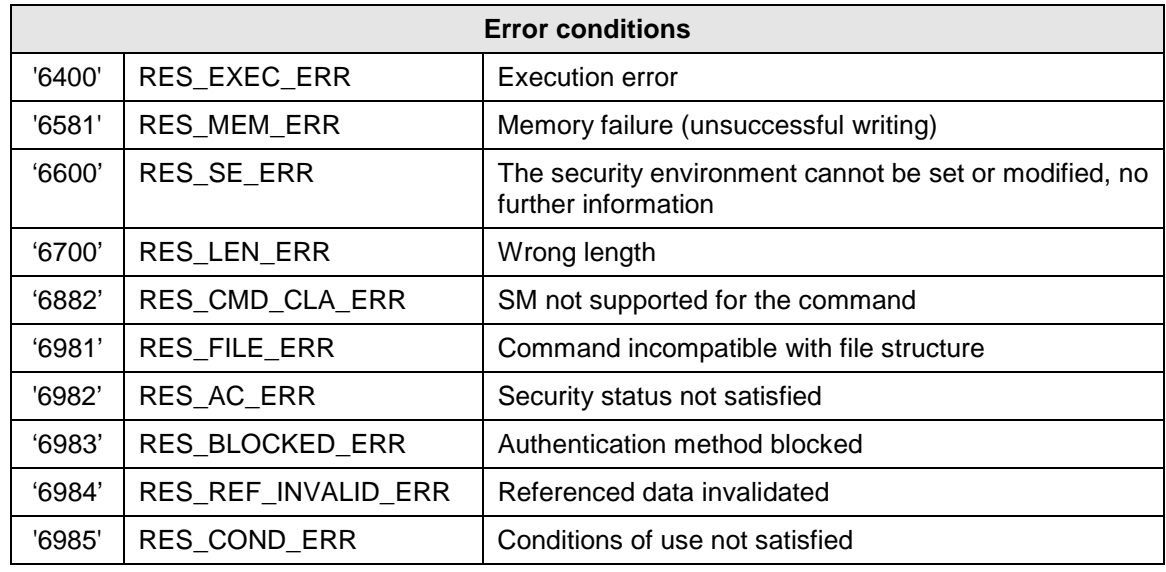

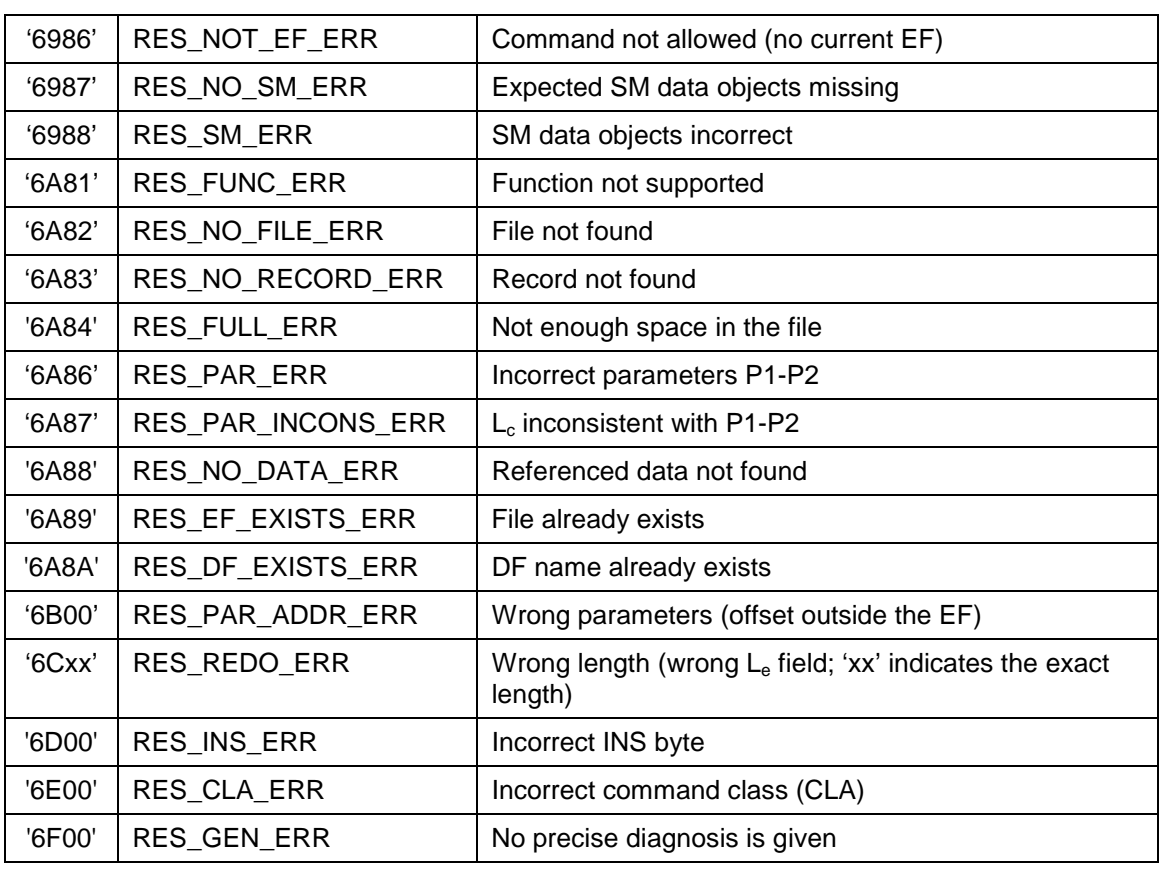

**© Väestörekisterikeskus 2005**